## Teoria i metody optymalizacji

Oleksandr Sokolov Wydział Fizyki, Astronomii i Informatyki Stosowanej UMK http://fizyka.umk.pl/~osokolov/TMO/

### **Szczególne przypadki równania Eulera**

 $F = F(y, y')$ 

 $\frac{u}{y} - \frac{u}{4g} F_{y'} = 0$ 

 $-\frac{u}{I}F_{y'}=0$ 

*d*

*dx*

 $(y) = \int_{a}^{b} F(x, y(x), y'(x))$  $J(y) = \int_{a}^{b} F(x, y(x), y'(x)) dx$ 

 $F_v - \frac{u}{I}F$ 

Równanie Eulera–Lagrange'a jest równaniem różniczkowym drugiego rzędu.

Funkcja podcałkowa nie zależy od **x**:

$$
\overline{F-y'F_{y'}=C}
$$

Dowód

$$
\frac{d}{dx}\left(F - y'F_{y'}\right) = F_{y}y' + F_{y'}y'' - y''F_{y'} - y'\frac{d}{dx}F_{y'} = y'\left(F_{y} - \frac{d}{dx}F_{y'}\right) = 0
$$
\n
$$
y'\left(F_{y} - \frac{d}{dx}F_{y'}\right) = 0
$$
\nTo jest również różnie zkowe 1 rzędu

# Przykład

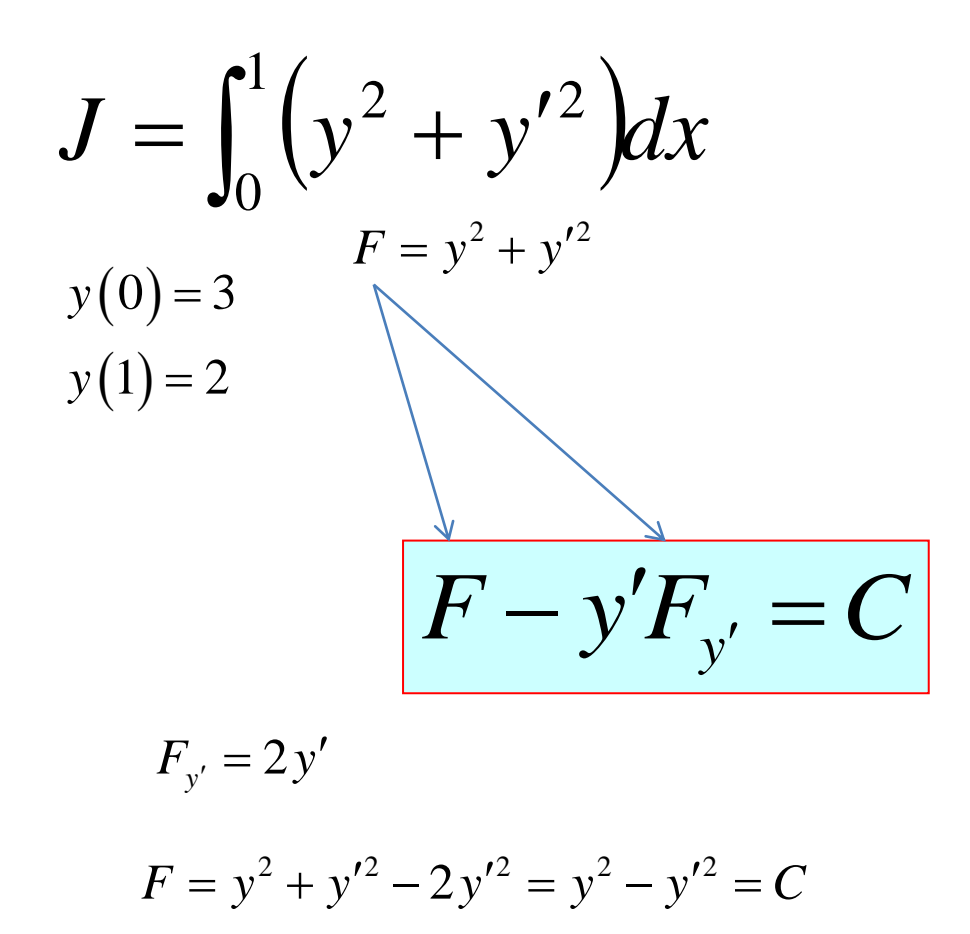

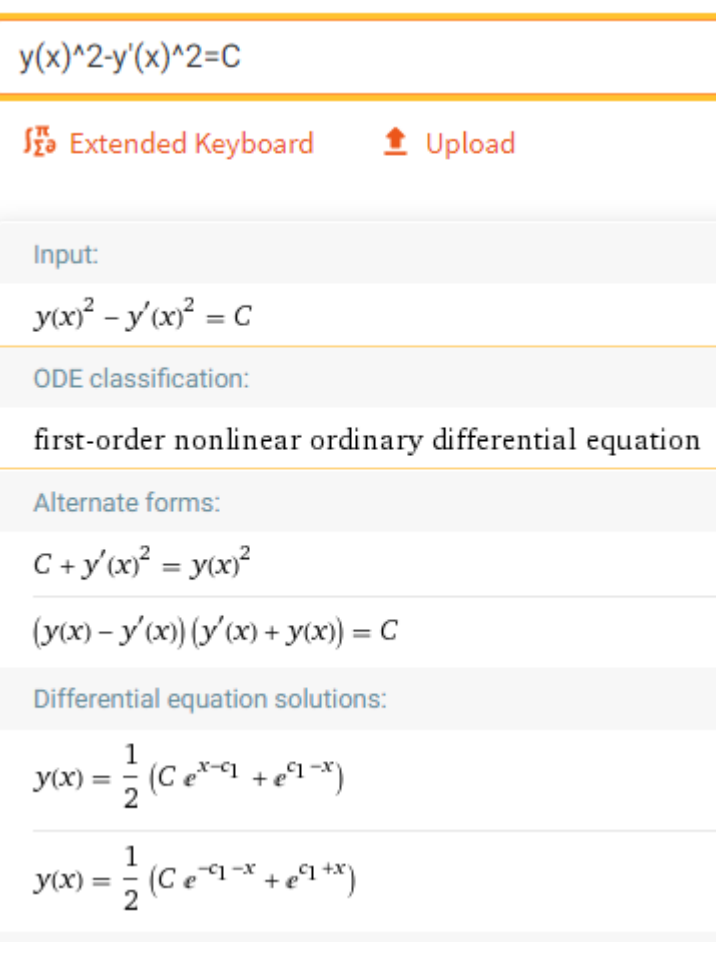

### **Szczególne przypadki równania Eulera** *d* Równanie Eulera–Lagrange'a jest równaniem różniczkowym drugiego rzędu.

Funkcja podcałkowa nie zależy od **y**:

$$
J(y) = \int_a^b F(x, y(x), y'(x)) dx
$$

$$
F_y - \frac{u}{dx} F_{y'} = 0
$$

0

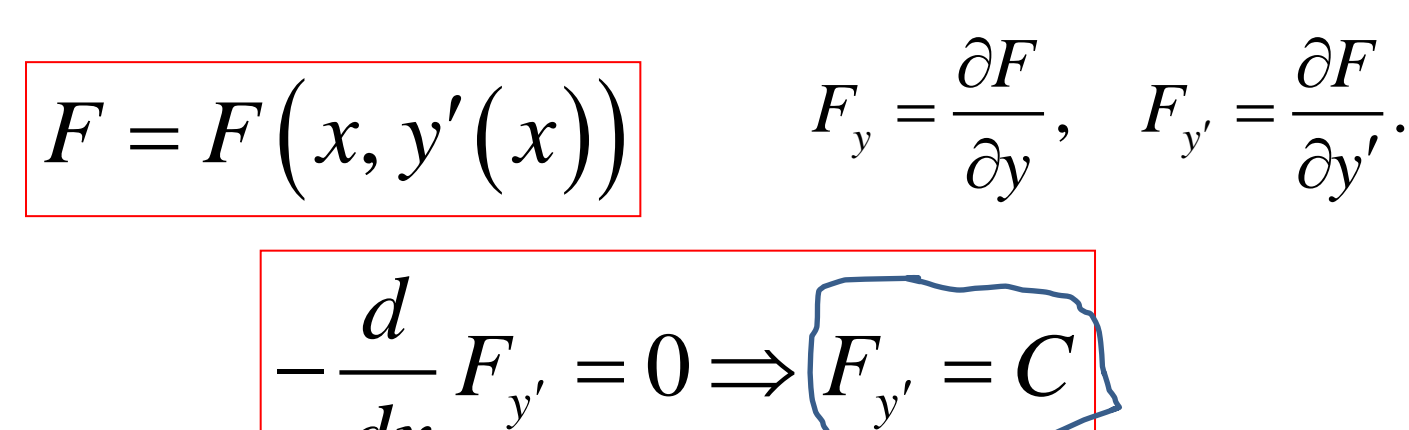

$$
-\frac{d}{dx}F_{y'}=0 \Longrightarrow F_{y'}=C
$$

To jest równanie różniczkowe 1 rzędu

# Przykład

$$
J = \int_0^1 \left( x^2 + y'^2 \right) dx \quad \frac{y(0) = 3}{y(1) = 2}
$$

$$
F = x^2 + y'^2 \quad \boxed{F_{y'} = C}
$$

$$
F_{y'} = 2y' \qquad \qquad 2y' = C
$$

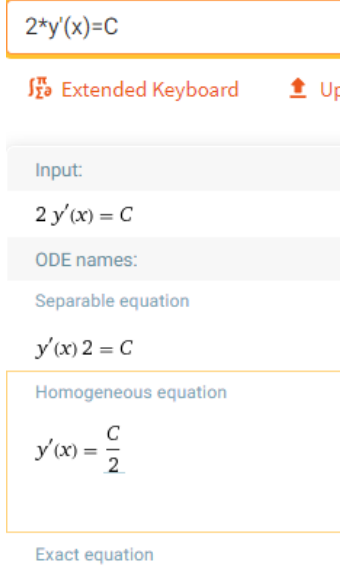

 $-C dx + 2 dy = 0$ 

ODE classification:

first-order linear ordinary differe

Alternate form:

$$
y'(x) = \frac{C}{2}
$$

Differential equation solution:

$$
y(x)=c_1+\frac{C\,x}{2}
$$

### **Szczególne przypadki równania Eulera**

Funkcja podcałkowa nie zależy od **y'**:

$$
F = F(x, y)
$$

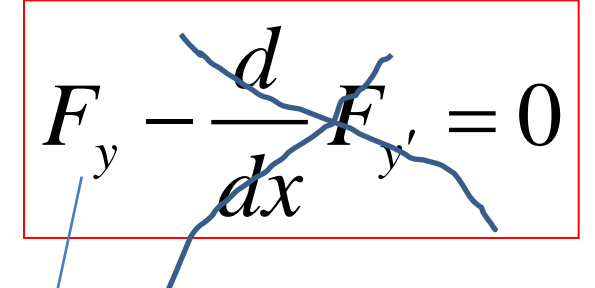

$$
F = F(x, y)
$$
\n
$$
F_y = 0 \Rightarrow F_y = 0
$$

To nie jest równanie różniczkowe

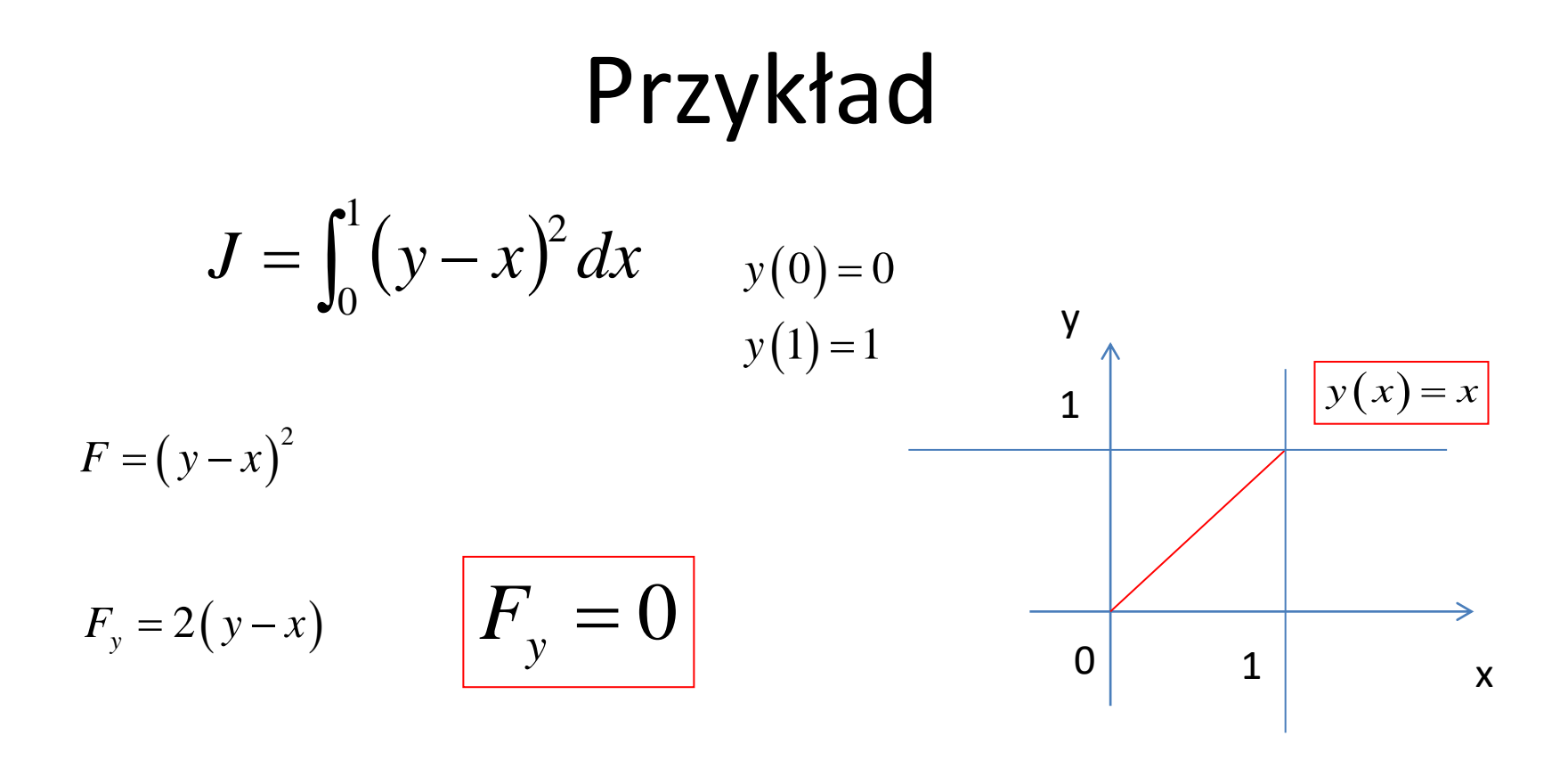

$$
\frac{y(x) = x}{J} = \int_0^1 (x - x)^2 dx = 0
$$

### Szczególne przypadki równania Eulera

Funkcja podcałkowa zależy wyłącznie od y':

$$
F = F(y')
$$

$$
F_y - \frac{d}{dx} F_{y'} = 0
$$

$$
\frac{d}{dx}F_{y'}=0 \Longrightarrow F_{y'}=C \Longrightarrow y(x)=C_1x+C_2
$$

$$
y(x) = C_1 x + C_2
$$

# Przykład

 $J = \int_0^1 (y'^2) dx$  $y(0) = 3$ <br> $y(1) = 2$ 

 $F = y'^2$ 

$$
\frac{d}{dx}F_{y'}=0 \Longrightarrow F_{y'}=C \Longrightarrow y(x)=C_1x+C_2
$$

 $y'(x)=C$ 

 $\int_{\mathbf{\Sigma}^{\mathbf{a}}}^{\mathbf{\pi}}$  Extended Keyboard

Input:

 $y'(x) = C$ 

ODE names:

Separable equation

 $y'(x) = C$ 

Homogeneous equation

 $y'(x) = C$ 

Exact equation

 $-C dx + dy = 0$ 

ODE classification:

first-order linear ordin:

Differential equation solut

 $y(x) = c_1 + C x$ 

### Równania dla kilku funkcji

$$
J(x_1, ..., x_n) = \int_{t_0}^{t_1} F(x_1, ..., x_n; \dot{x}_1, ..., \dot{x}_n, t) dt
$$

Układ równań Eulera-Lagrange/a

$$
F_{x_i} - \frac{d}{dt} F_{\dot{x}_i} = 0, \quad i = 1, \ldots, n.
$$

Warunki Legendre'a

$$
\begin{aligned}\n &F_{\dot{x}_1, \dot{x}_1} \geq 0, \quad \begin{vmatrix} F_{\dot{x}_1, \dot{x}_1} & F_{\dot{x}_1, \dot{x}_2} \\ F_{\dot{x}_2, \dot{x}_1} & F_{\dot{x}_2, \dot{x}_2} \end{vmatrix} \geq 0, \dots, \\
 &F_{\dot{x}_1, \dot{x}_1} \dots F_{\dot{x}_1, \dot{x}_n} \\
 & \dots \\
 & \dots \\
 & F_{\dot{x}_n, \dot{x}_1} \dots F_{\dot{x}_n, \dot{x}_n} \end{vmatrix} \geq 0.\n \end{aligned}
$$

**0,**  $F_{\dot{x},\dot{x}}F_{\dot{x},\dot{x}}-F_{\dot{x},\dot{x}}F_{\dot{x},\dot{x}} \geq 0$ Przykład dla funkcji 2-ch argumentów  $\quad F_{\dot x_1, \dot x_1} \geq 0, \quad F_{\dot x_1, \dot x_1}F_{\dot x_2, \dot x_2} - F_{\dot x_1, \dot x_2}F_{\dot x_2, \dot x_1} \geq 0$ 

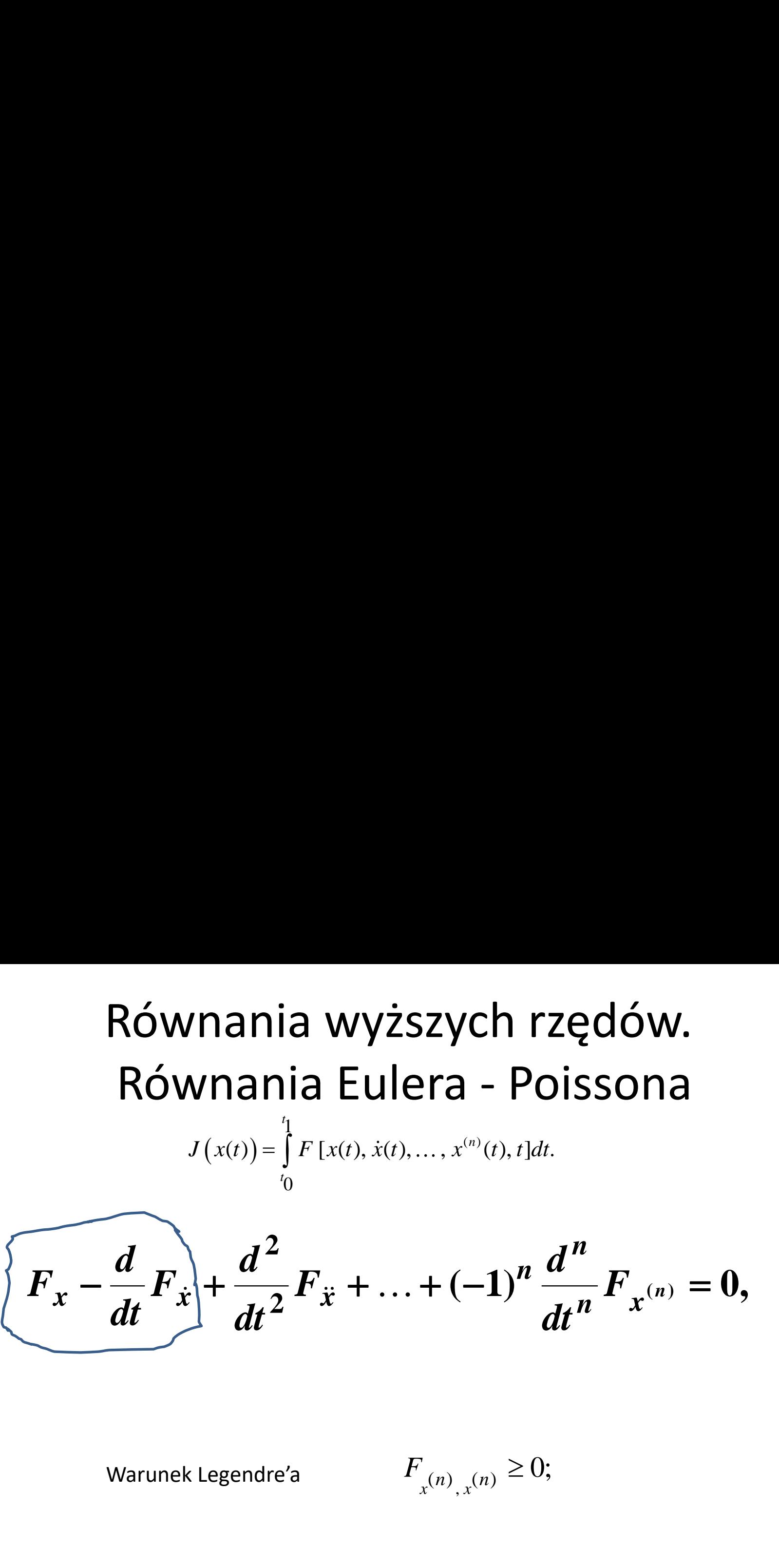

Warunek Legendre'a

 $, x^{(n)}$  $\geq$ 

**Zadanie**

\n
$$
J(x(t)) = \int_{t_0}^{t_1} (x^2(t) + \ddot{x}^2(t)) dt.
$$
\n
$$
\dot{x}(t_0) = \dot{x}_0 \quad \dot{x}(t_1) = \dot{x}_1
$$
\n
$$
F(x, \dot{x}, \ddot{x}) = \dot{x}^2(t) + \ddot{x}^2(t)
$$
\n
$$
F_x = 0 \qquad F_x = 2\ddot{x}, \qquad F_x = 2\ddot{x},
$$
\n
$$
F_x - \frac{d}{dt} F_x + \frac{d^2}{dt^2} F_x = 0,
$$
\nWarunek Lagendre'a

\n
$$
F_{\ddot{x}, \ddot{x}} \ge 0;
$$
\n
$$
F_{\ddot{x}, \ddot{x}} = 2
$$

### Rozwiązanie

$$
x^{(4)}(t) - x''(t) = 0
$$

Autonomous equation:

True

#### ODE classification:

higher-order linear ordinary differential equation

Alternate form:

 $x''(t) = x^{(4)}(t)$ 

Differential equation solution:

 $x(t) = c_1 e^{t} + c_2 e^{-t} + c_4 t + c_3$ 

derivative of  $x(t) = c1 e^t + c2 e^t(-t) + c4 t + c_3$ 

 $\int_{\Sigma^0}^{\pi}$  Extended Keyboard  $\triangle$  Upload

Derivative:

$$
\frac{\partial}{\partial t}(x(t) = c1 e^{t} + c2 e^{-t} + c4 t + c_3) = c1 e^{t} - c2 e^{-t} + c4
$$

#### Alternate forms:

$$
c1 e^{t} + c4 = c2 e^{-t} + x'(t)
$$

 $x'(t) = e^{-t} (c1 e^{2t} - c2 + c4 e^{t})$ 

$$
x(t_0) = x_0
$$
  
\n
$$
\dot{x}(t_0) = \dot{x}_0
$$
  
\n
$$
x(t_1) = x_1
$$
  
\n
$$
\dot{x}(t_1) = \dot{x}_1
$$

%exEP.m clear all; close all; A=[1 1 0 1; 1 -1 1 0; exp(1) exp(-1) 1 1; exp(1) -exp(-1) 1 0];  $b=[0 1 1 0]'$ ;  $C = A^1 - 1^*b;$  Out=[]; for t=0:0.1:1  $x=C(1)$ \*exp(t)+C(2)\*exp(-t)+C(3)\*t+C(4);  $dx = C(1)$ \*exp(t)-C(2)\*exp(-t)+C(3); Out=[Out;x dx]; end;  $plot(Out(:,1));$  hold on; plot(Out(:,2)); syms t  $x=C(1)$ \*exp(t)+C(2)\*exp(-t)+C(3)\*t+C(4); dxdt=diff(x,t); d2xdt2=diff(dxdt,t);

J=vpa(int(dxdt^2+d2xdt2^2,0,1))

J =5.1316234851731756135551301066122

# Przykład

$$
J = \int_{t_0}^{t_1} \left(\dot{x}^2(t) + \ddot{x}^2(t)\right) dt.
$$
  

$$
t_0 = 0 \quad t_1 = 1
$$

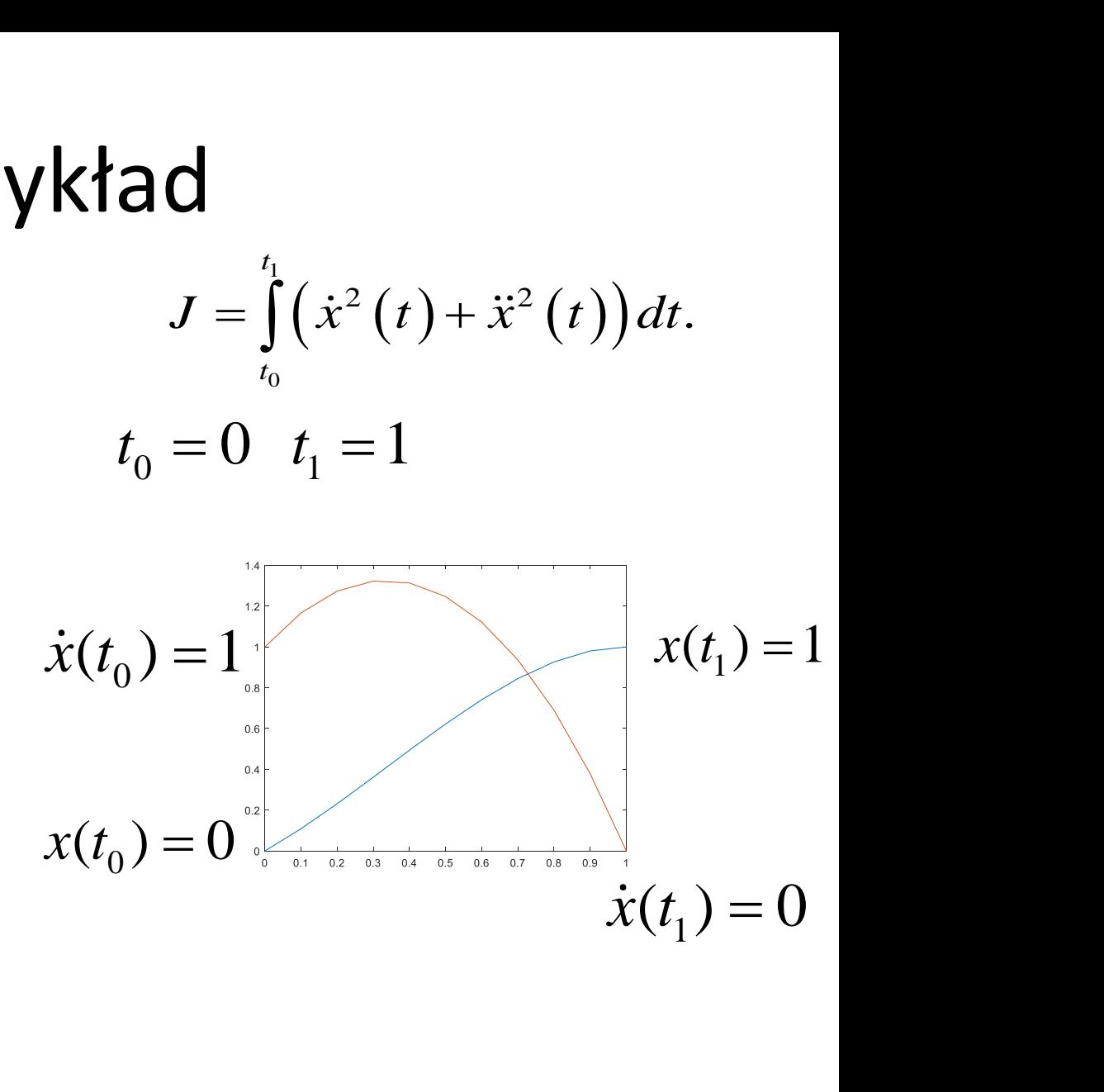

### Sterowanie odwróconym wahadłem

**MatLab - slcp**

Układ składa się z wózka i zamocowanego na elastycznym przegubie pionowego wahadła o masie m i długości l

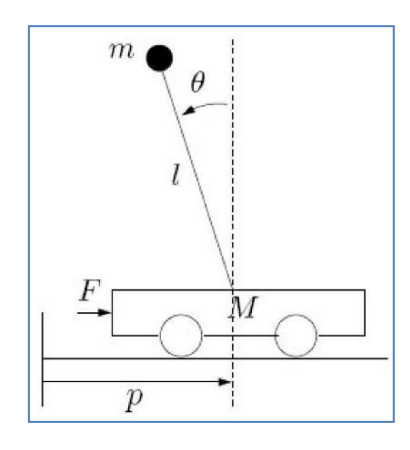

Zachowanie systemu opisuje równanie różniczkowe

$$
-ml^2\frac{d^2\theta}{dt^2} + mlg \cdot \sin \theta = \tau = u(t)
$$

gdzie  $\tau = u(t)$  jest sterowaniem (moment obrotowy), które należy przyłożyć w kierunku przeciwnym do wychylenia  $\theta$  aby utrzymać wahadło w pozycji pionowej.

### Sterowanie odwróconym wahadłem  $(cd)$

 $\overline{\circ}$ 

$$
\begin{array}{ccc}\n\begin{array}{ccc}\n\bullet & & & \\
\downarrow & & & & \\
\downarrow & & & & & \\
\hline\n\end{array} & A \times B = U \qquad \begin{array}{ccc}\n\searrow & & \\
\searrow & & \\
\downarrow & & & \\
\searrow & & & \\
\searrow & & & \\
\searrow & & & \\
\searrow & & & \\
\searrow & & & \\
\searrow & & & \\
\searrow & & & \\
\searrow & & & \\
\searrow & & & \\
\searrow & & & \\
\searrow & & & \\
\searrow & & & \\
\searrow & & & \\
\searrow & & & \\
\searrow & & & \\
\searrow & & & \\
\searrow & & & \\
\searrow & & & \\
\searrow & & & \\
\searrow & & & \\
\searrow & & & \\
\searrow & & & \\
\searrow & & & \\
\searrow & & & \\
\searrow & & & \\
\searrow & & & \\
\searrow & & & \\
\searrow & & & \\
\searrow & & & \\
\searrow & & & \\
\searrow & & & \\
\searrow & & & \\
\searrow & & & \\
\searrow & & & \\
\searrow & & & \\
\searrow & & & \\
\searrow & & & \\
\searrow & & & \\
\searrow & & & \\
\searrow & & & \\
\searrow & & & \\
\searrow & & & \\
\searrow & & & \\
\searrow & & & \\
\searrow & & & \\
\searrow & & & \\
\searrow & & & \\
\searrow & & & \\
\searrow & & &
$$

$$
F_{\times} - \frac{\rho}{\Lambda} F_{\times} + \frac{\rho}{\Lambda + \Psi} F_{\times}
$$

$$
F=X^{2}+Z+2X+4Z+2
$$

$$
F_{y} \propto \alpha^{3} \times \alpha + \alpha \alpha^{2} \times
$$
  
R $\times \alpha = 0$ 

$$
F_{\overline{K}} = 2\overline{X} + 2aX
$$
  
\n $2\overline{X}^{2}R + 2a^{2}X + 2x^{17} + 2a x^{18} = 0$   
\n $\sqrt{12x^{2} + 2a^{2}X + 2x^{19} = 0}$ 

Input

 $\begin{aligned} \begin{aligned} \text{Tr}(\mathbf{r}) &\geq \text{Tr}(\mathbf{r}) \end{aligned} \end{aligned}$ 

$$
x^{(4)}(t) + 2 a x''(t) + a^2 x(t) = 0
$$

Autonomous equation

$$
2 a x^{(4)}(t) = -a^2 x(t) - x^{(4)}(t)
$$

#### ODE classification

higher-order linear ordinary differential equation

#### Alternate form

$$
x^{(4)}(t) = a^2 (-x(t)) - 2 a x''(t)
$$

Differential equation solution

$$
x(t) = c_3 \sin(\sqrt{a} t) + c_4 t \sin(\sqrt{a} t) + c_1 \cos(\sqrt{a} t) + c_2 t \cos(\sqrt{a} t)
$$

### Sterowanie odwróconym wahadłem (cd)

```
clear all;
A=1;
B=-1;T=2*pi;
C1=A;C2 = -C1/T;C3=B-C2;
C4 = -(C2 + C3)/T;Out=[];
for t=0:pi/10:2*pi
x=C3*sin(t)+C4*t*sin(t)+C1*cos(t)+C2*t*cos(t)
;
dx=cos(t)*(C2+C3+C4*t)-sin(t)*(C1+C3*t-C4);
Out=[Out;t x dx];
end;
plot(Out(:,1),Out(:,2),'r.-');
hold on;
plot(Out(:,1),Out(:,3),'b.-'); invPendulumEulerLagr.m
```
close all;

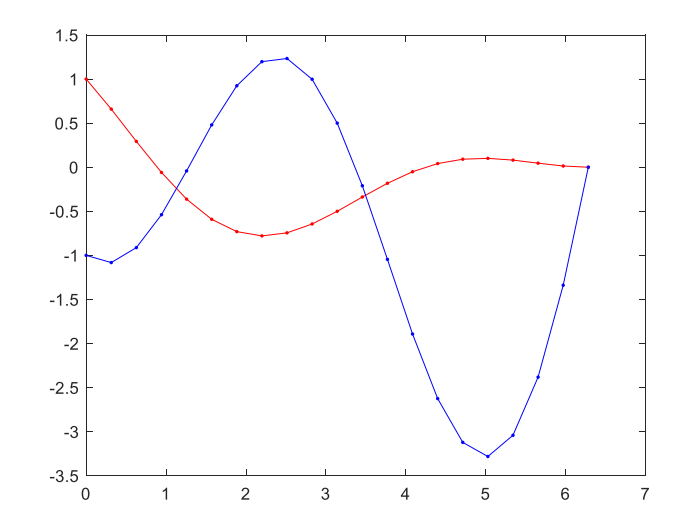

### Wahadło odwrócone II

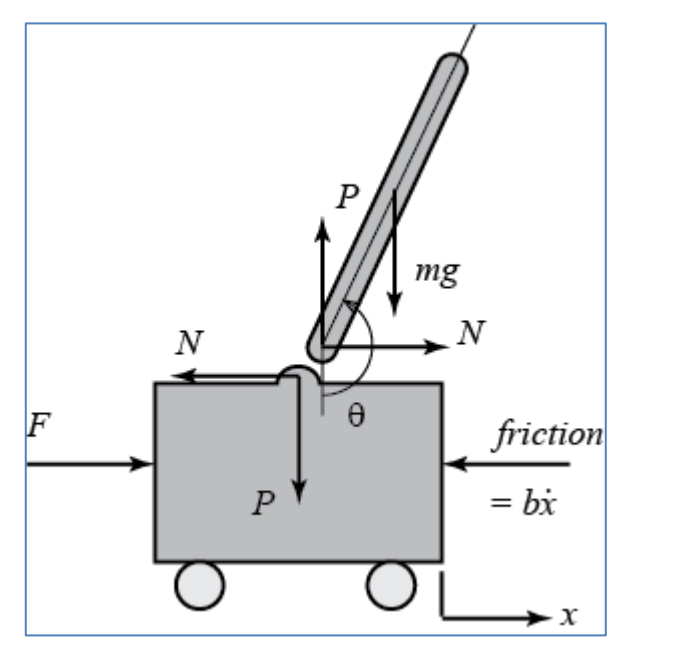

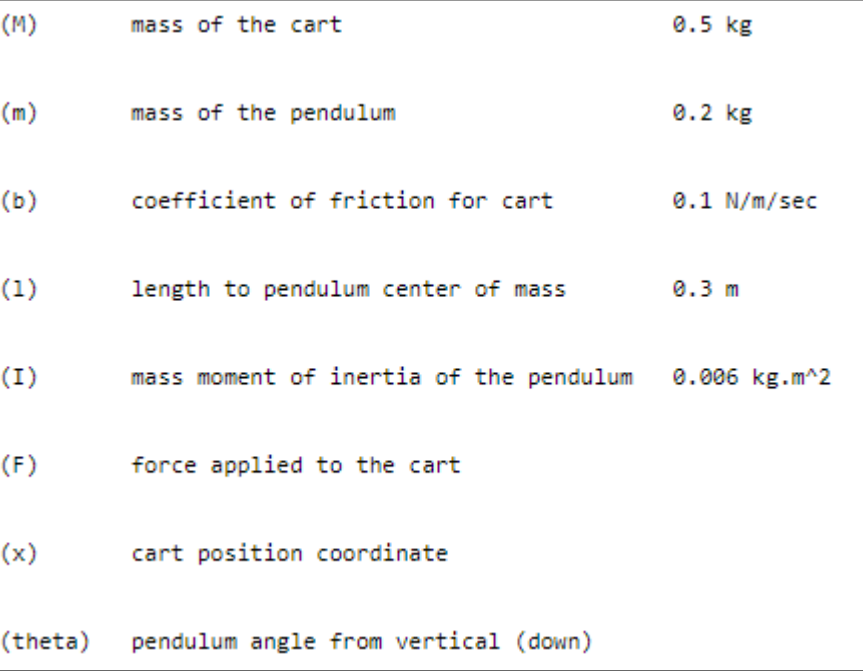

$$
\left[\begin{array}{c} \dot{x} \\ \ddot{x} \\ \dot{\phi} \\ \dot{\phi} \\ \dot{\phi} \\ \end{array}\right] = \left[\begin{array}{cccc} 0 & 1 & 0 & 0 \\ 0 & \frac{-(I+ml^2)b}{I(M+m)+Mml^2} & \frac{m^2gl^2}{I(M+m)+Mml^2} & 0 \\ 0 & 0 & 0 & 1 \\ 0 & \frac{-mb}{I(M+m)+Mml^2} & \frac{mgl(M+m)}{I(M+m)+Mml^2} & 0 \\ \end{array}\right] \left[\begin{array}{c} x \\ \dot{x} \\ \phi \\ \dot{\phi} \\ \end{array}\right] + \left[\begin{array}{c} 0 \\ \frac{I+ml^2}{I(M+m)+Mml^2} \\ 0 \\ \frac{ml}{I(M+m)+Mml^2} \\ \end{array}\right] u
$$

$$
\mathbf{y} = \left[\begin{array}{ccc} 1 & 0 & 0 & 0 \\ 0 & 0 & 1 & 0 \end{array}\right] \left[\begin{array}{c} x \\ \dot{x} \\ \phi \\ \dot{\phi} \\ \end{array}\right] + \left[\begin{array}{c} 0 \\ 0 \\ 0 \end{array}\right] u
$$

# Model

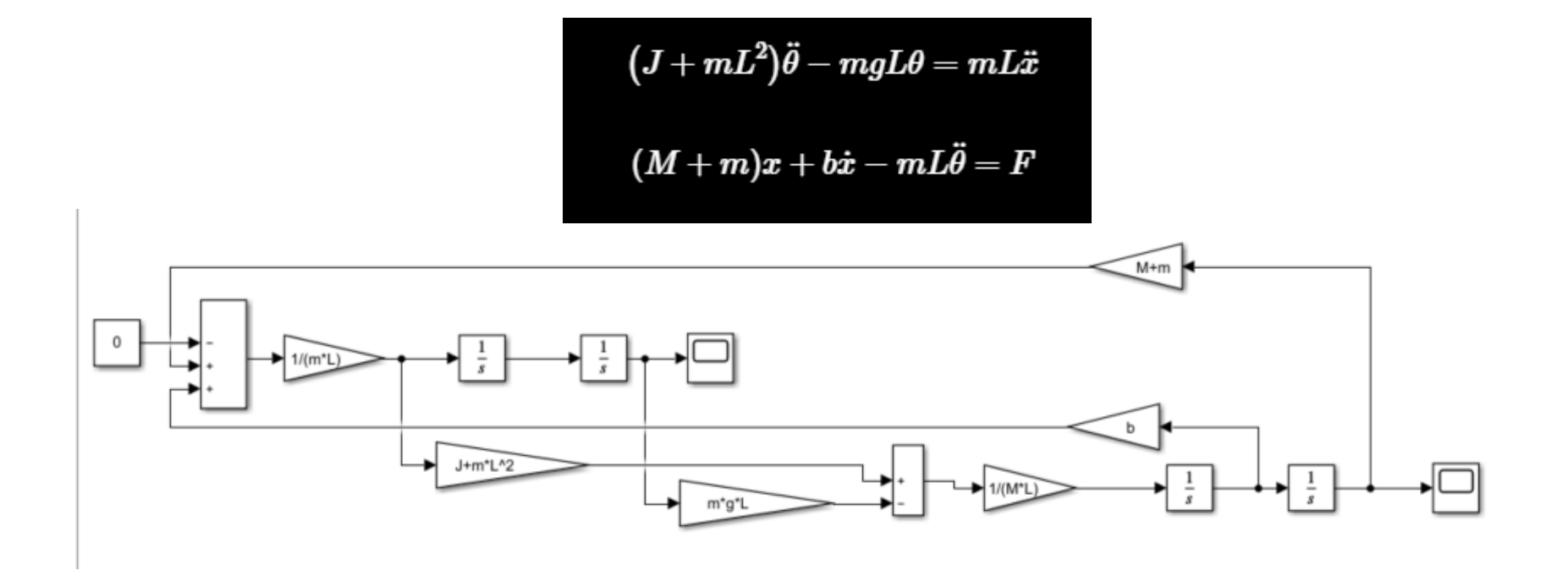

### InvPendulumOS.slx

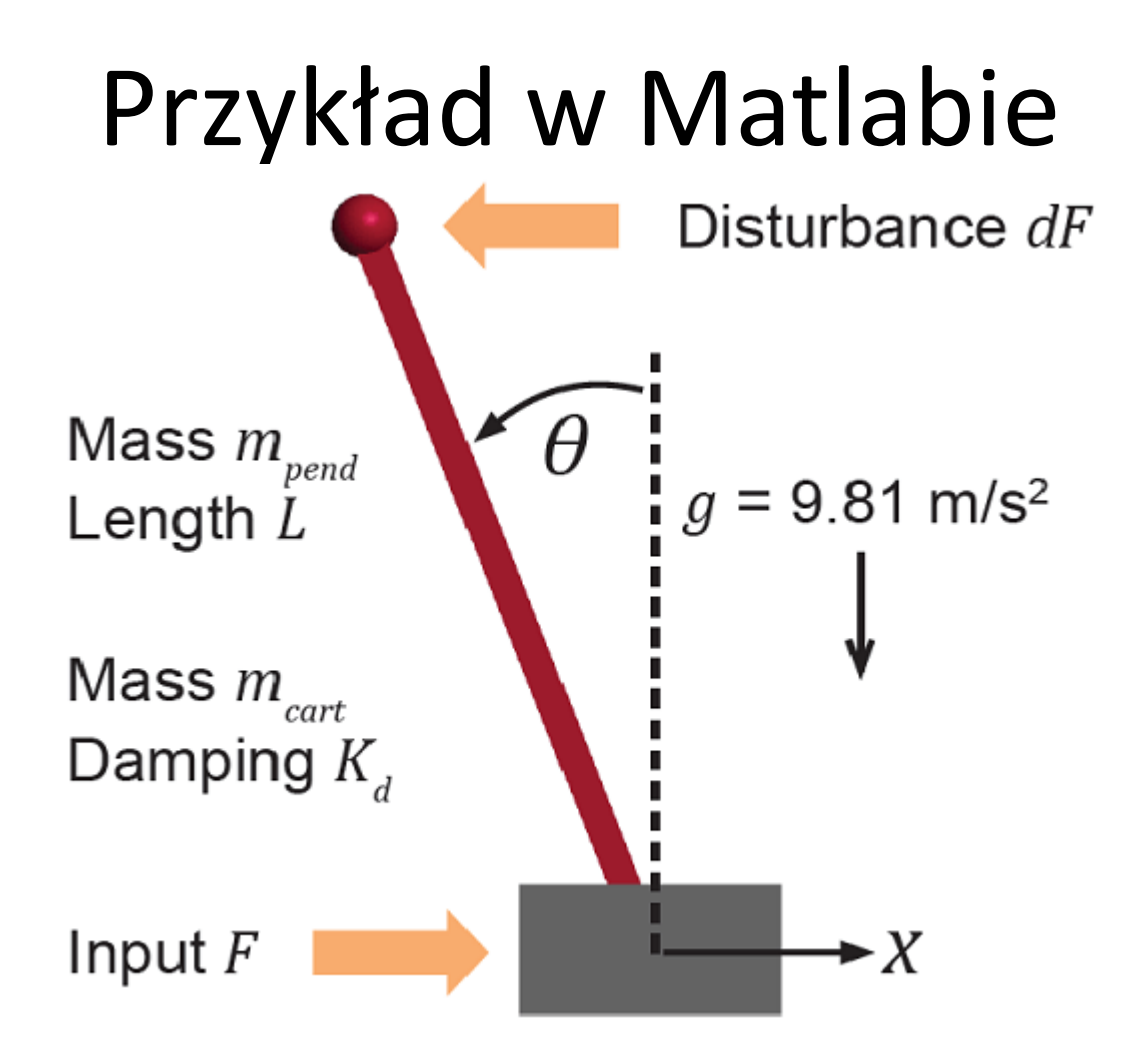

https://www.mathworks.com/help/mpc/ug/control-of-an-inverted-pendulum-on-acart.html

### Przykład w Matlabie (cd)

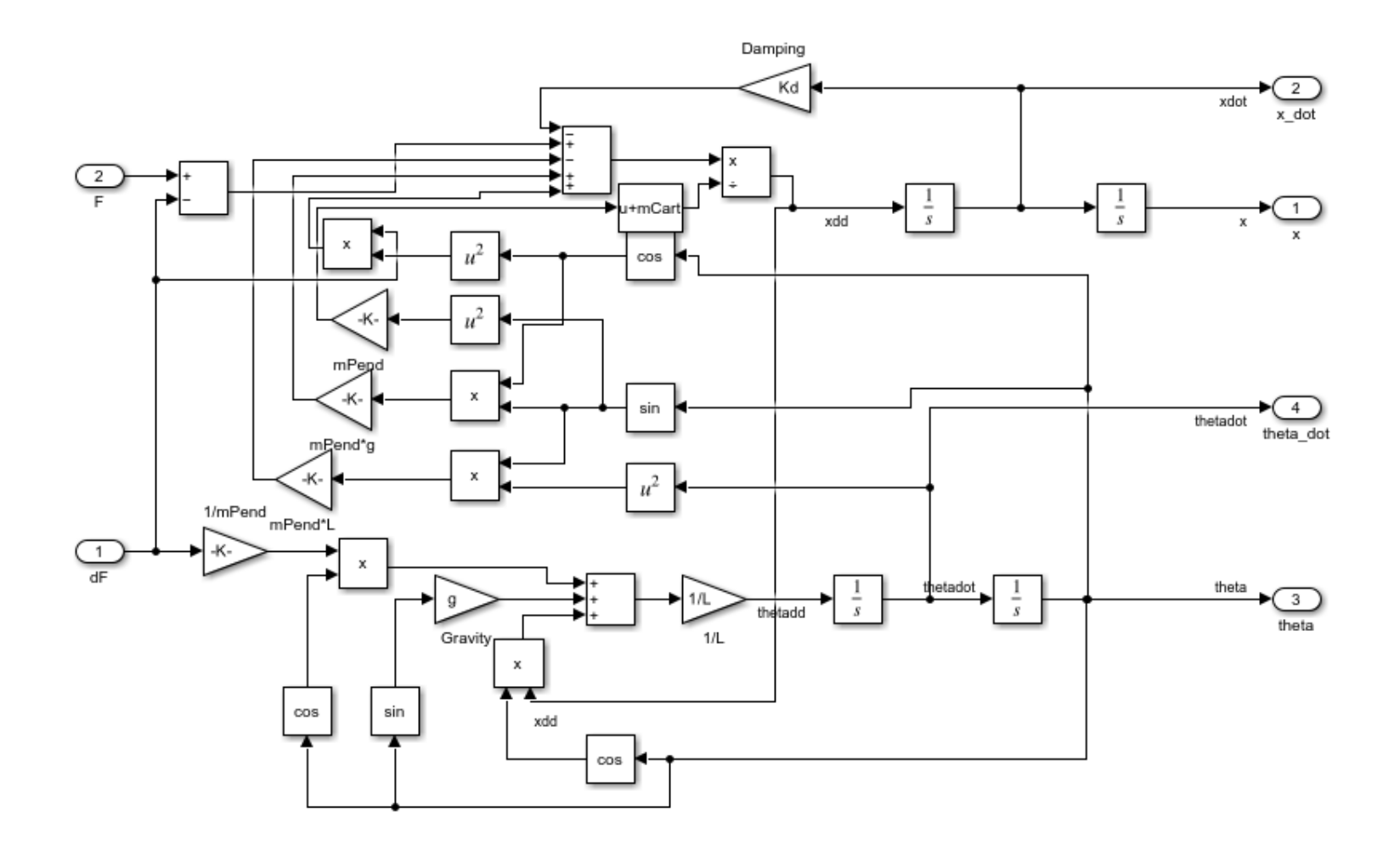

### Sterowanie wózkiem

Sterowanie wózkiem suwnicy przenoszącej kontenery z jednego miejsca w inne

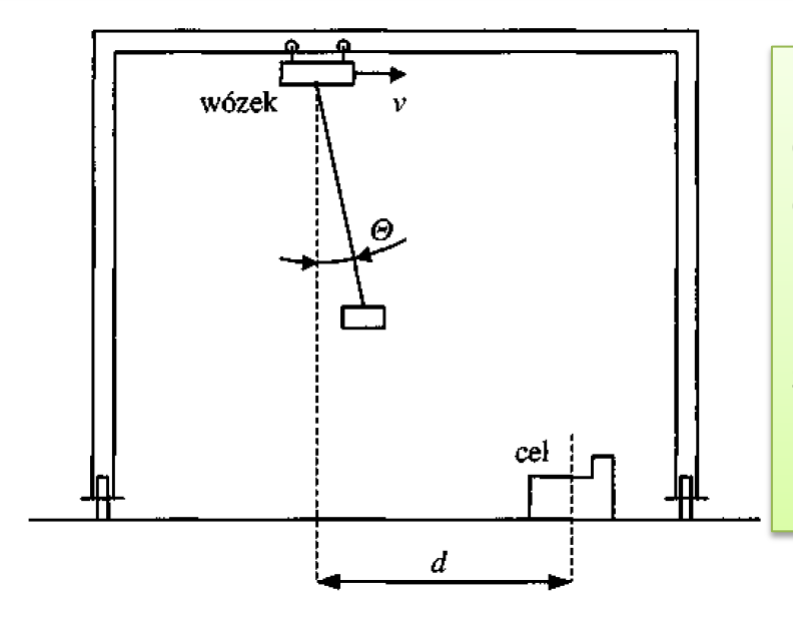

Podczas transportu kontenerów dochodzi często do dużego ich kołysania (duże odchylenie  $\theta$  od pionu). Przy ustawianiu kontenera w punkcie docelowym, np. na statku, kołysania są niedopuszczalne. Na skutek uderzenia kołyszącego się kontenera w inne, już ustawione, może nastąpić ich uszkodzenie.

Operator suwnicy steruje prędkością v jej wózka przy pomocy dźwigni mającej dwa krańcowe położenia. Potrzebne jest tu **wyczucie reakcji wózka**, jego bezwładności i transportowanego kontenera (**zmienny ciężar**) na zmiany położenia dźwigni. Sterowanie wózkiem suwnicy mogłoby się odbywad dwoma bardzo prostymi metodami **nie wymagającymi żadnej wiedzy eksperckiej**.

### Model wózka

$$
(M+m)\frac{d^2s(t)}{dt^2} - mL\frac{d^2\varphi(t)}{dt^2}\cos\varphi + mL\frac{d\varphi^2(t)}{dt}\sin\varphi(t) = F(t),
$$

$$
-mL\frac{d^2s(t)}{dt^2}\cos\varphi(t) + mL^2\frac{d^2\varphi(t)}{dt^2} + mgL\sin\varphi(t) = 0,
$$

s – odległość wózka od celu M- masa wózka, m – masa ciężaru

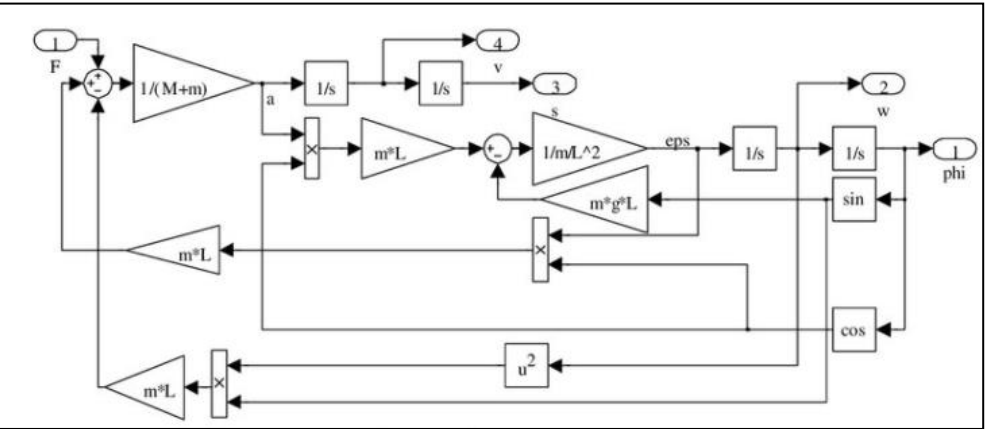

Linearyzacja modelu

$$
\frac{d^2s(t)}{dt^2} = a(t), \frac{ds(t)}{dt} = v(t), \frac{d^2\varphi(t)}{dt^2} = \varepsilon(t), \frac{d\varphi(t)}{dt} = \omega(t)
$$
  

$$
\varphi \approx 0, \quad \cos\varphi \approx 1, \quad \sin\varphi \approx \varphi, \quad \omega^2 \approx 0
$$
  

$$
(M+m)a(t) - mL\varepsilon(t) = F(t),
$$
  

$$
-mLa(t) + mL^2\varepsilon(t) + mLg\varphi(t) = 0.
$$

### Zagadnienie sterowania optymalnego

sistema-optimalnogo-upravleniya-podveshennym-gruzom.pdf

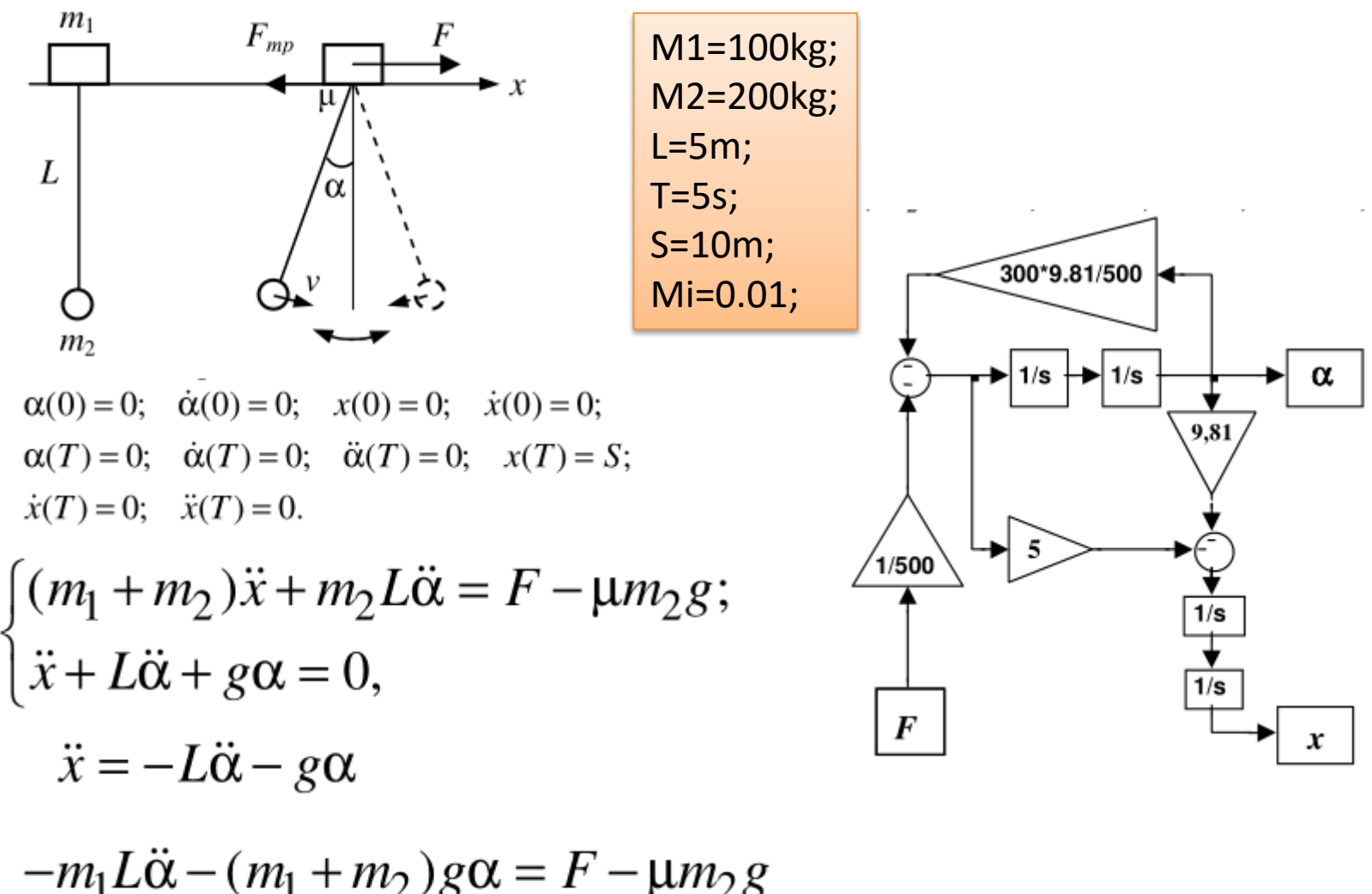

### Optymalna trajektoria

 $\sigma_1$ 

$$
\alpha(0) = 0; \quad \dot{\alpha}(0) = 0; \quad \dot{x}(0) = 0; \n\alpha(T) = 0; \quad \dot{\alpha}(T) = 0; \quad \ddot{\alpha}(T) = 0; \n\int_{0}^{T} \dot{x}(t)dt = S; \quad \dot{x}(T) = 0.
$$

$$
\alpha(t) = e^{\sigma_1 t} (c_1 \cos(\beta_1 t) + c_2 \sin(\beta_1 t)) +
$$
  
+  $e^{-\sigma_1 t} (c_3 \cos(\beta_1 t) + c_4 \sin(\beta_1 t)) +$   
+  $e^{\sigma_2 t} (c_5 \cos(\beta_2 t) + c_6 \sin(\beta_2 t)) +$   
+  $e^{-\sigma_2 t} (c_7 \cos(\beta_2 t) + c_8 \sin(\beta_2 t)).$ 

$$
Q = \int_{0}^{T} (\alpha^{(4)}^{2} + \alpha^{(3)}^{2} + \alpha^{2} + \alpha^{2} + \alpha^{2}) dt \rightarrow \min
$$
  
\n
$$
\frac{\partial \Phi}{\partial \alpha} - \frac{d}{dt} \frac{\partial \Phi}{\partial \alpha} + \frac{d^{2}}{dt^{2}} \frac{\partial \Phi}{\partial \alpha} - \frac{d^{3}}{dt^{3}} \frac{\partial \Phi}{\partial \alpha^{(3)}} + \frac{d^{4}}{dt^{4}} \frac{\partial \Phi}{\partial \alpha^{(4)}} = 0
$$
  
\n
$$
2\alpha - 2\ddot{\alpha} + 2\alpha^{(4)} - 2\alpha^{(6)} + 2\alpha^{(8)} = 0.
$$
  
\n
$$
p^{8} - p^{6} + p^{4} - p^{2} + 1 = 0,
$$
  
\n
$$
p_{1,2} = \sigma_{1} \pm \beta_{1} i; \quad p_{3,4} = -\sigma_{1} \pm \beta_{1} i; \quad p_{5,6} = \sigma_{2} \pm \beta_{2} i;
$$
  
\n
$$
p_{7,8} = -\sigma_{2} \pm \beta_{2} i,
$$
  
\n
$$
\sigma_{1} = 0,25\sqrt{10 - 2\sqrt{5}}; \quad \sigma_{2} = 0,25\sqrt{10 + 2\sqrt{5}};
$$
  
\n
$$
\beta_{1} = 0,25(1 + \sqrt{5}); \quad \beta_{2} = 0,25(-1 + \sqrt{5}).
$$

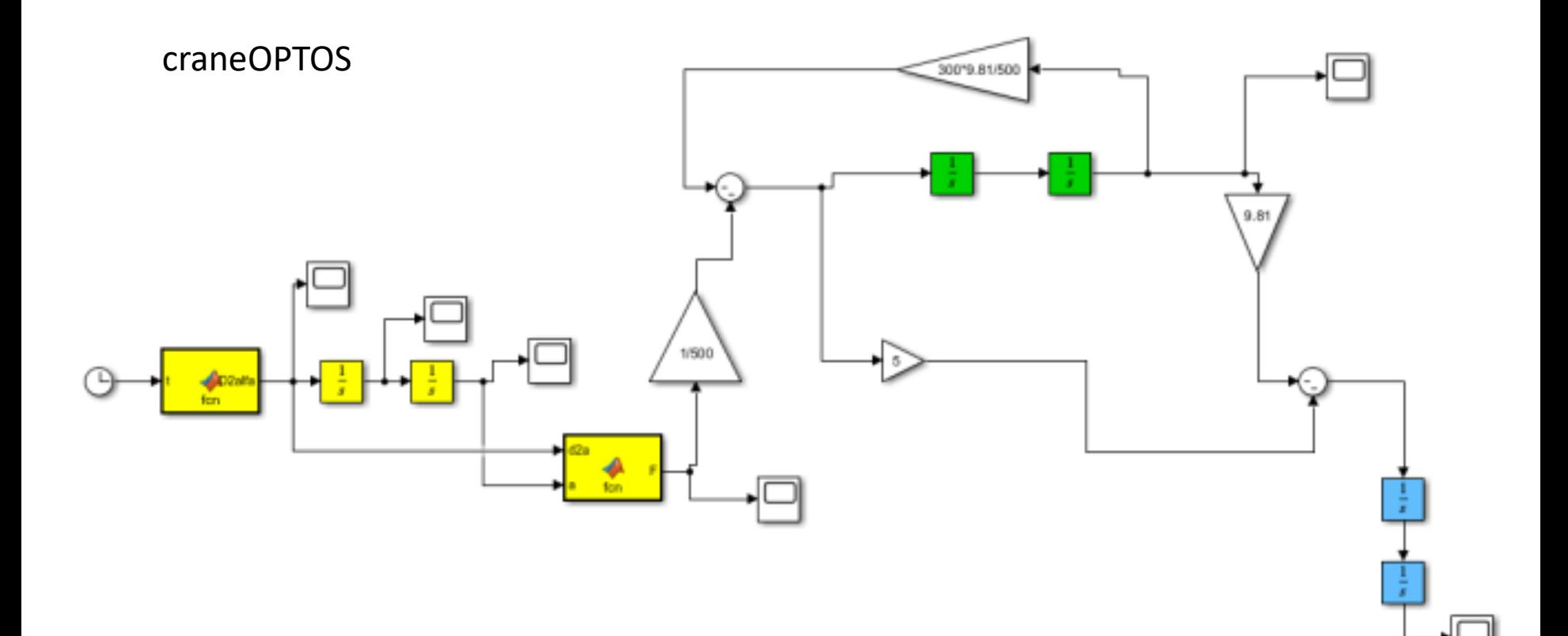

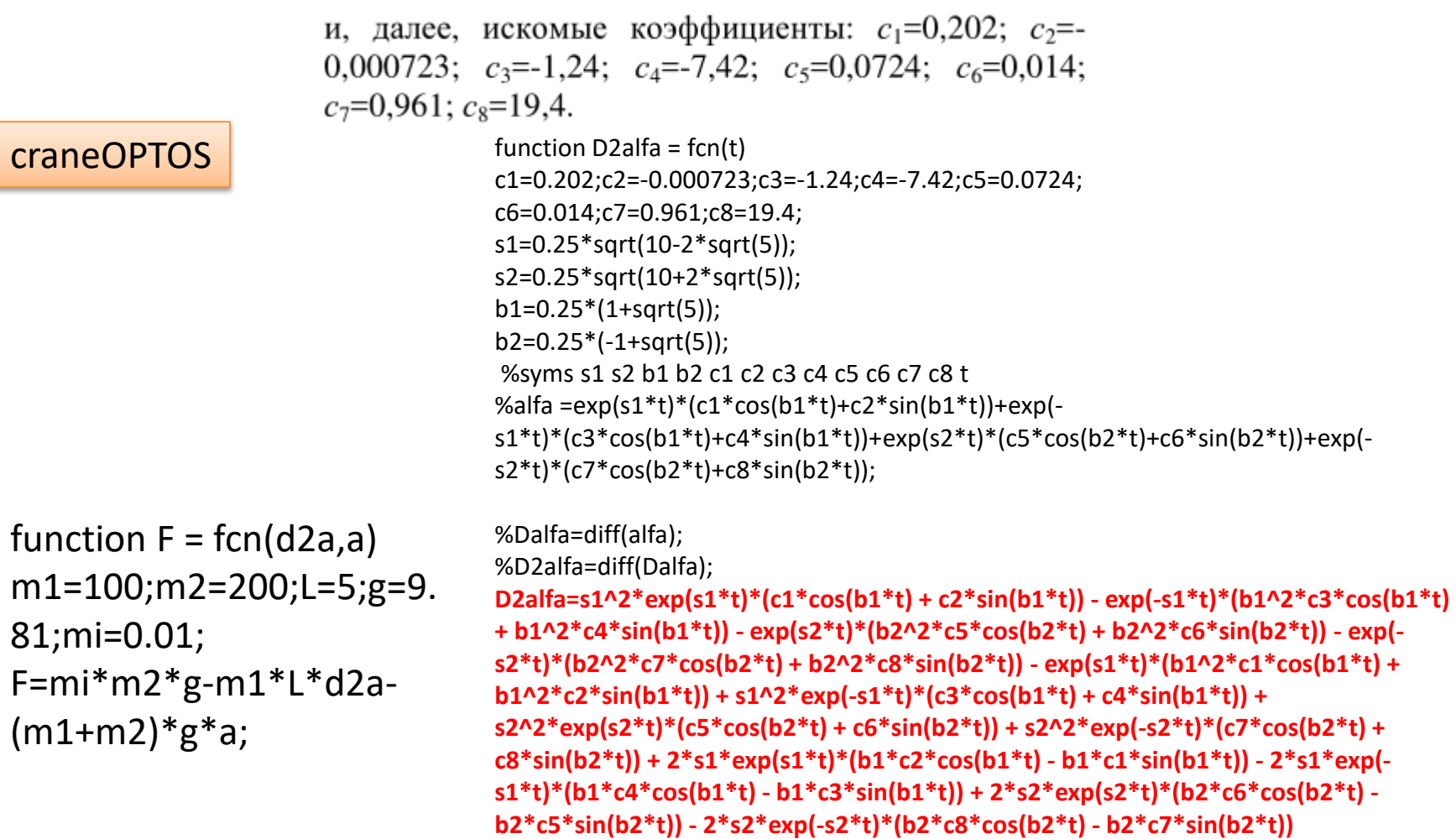

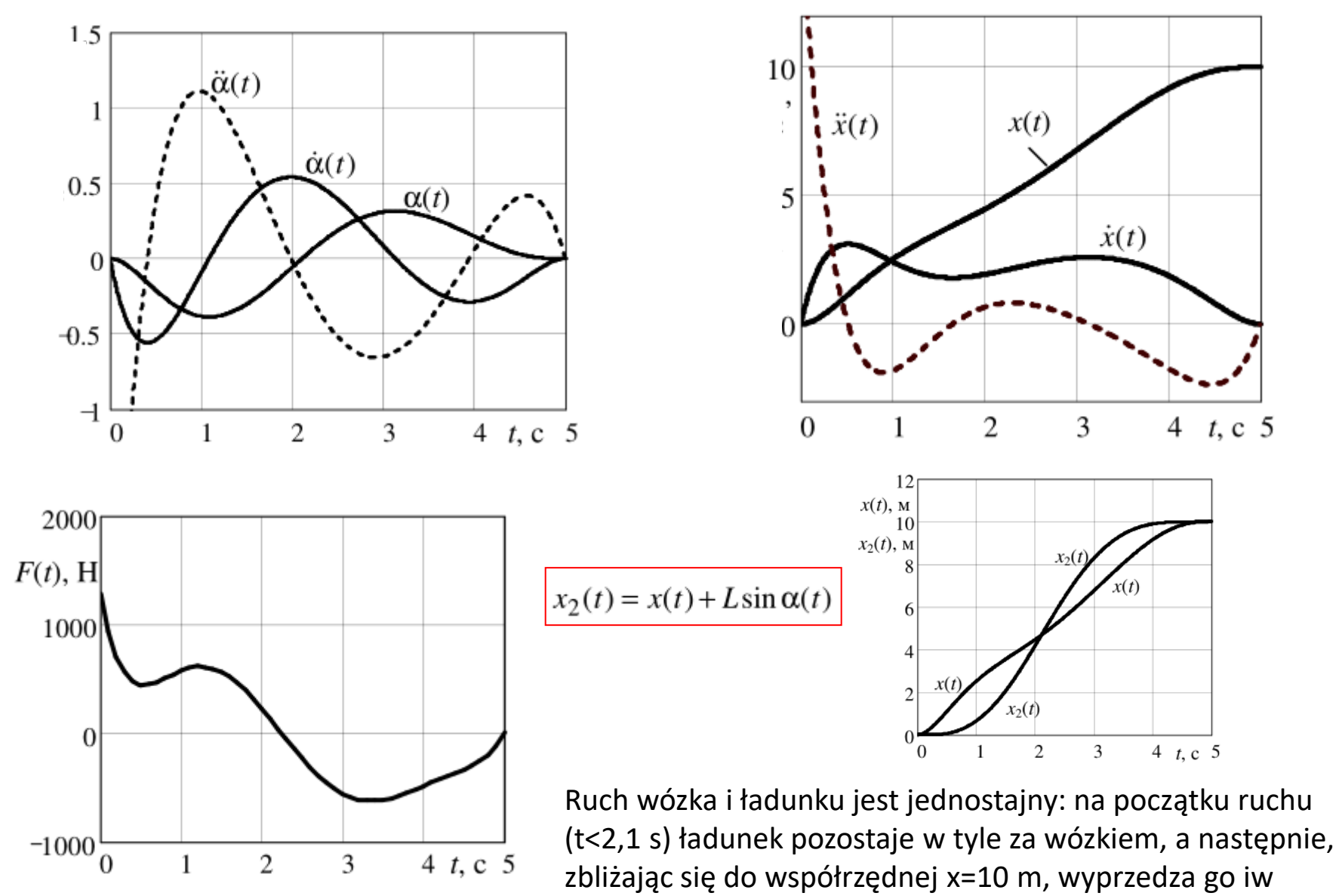

punkcie x= 10, x 2 = 10 układ bez wahania kończy ruch.

### PID

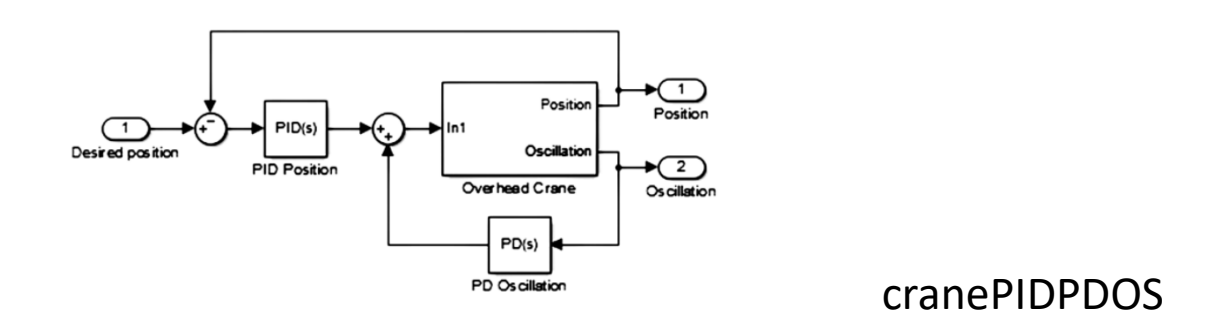

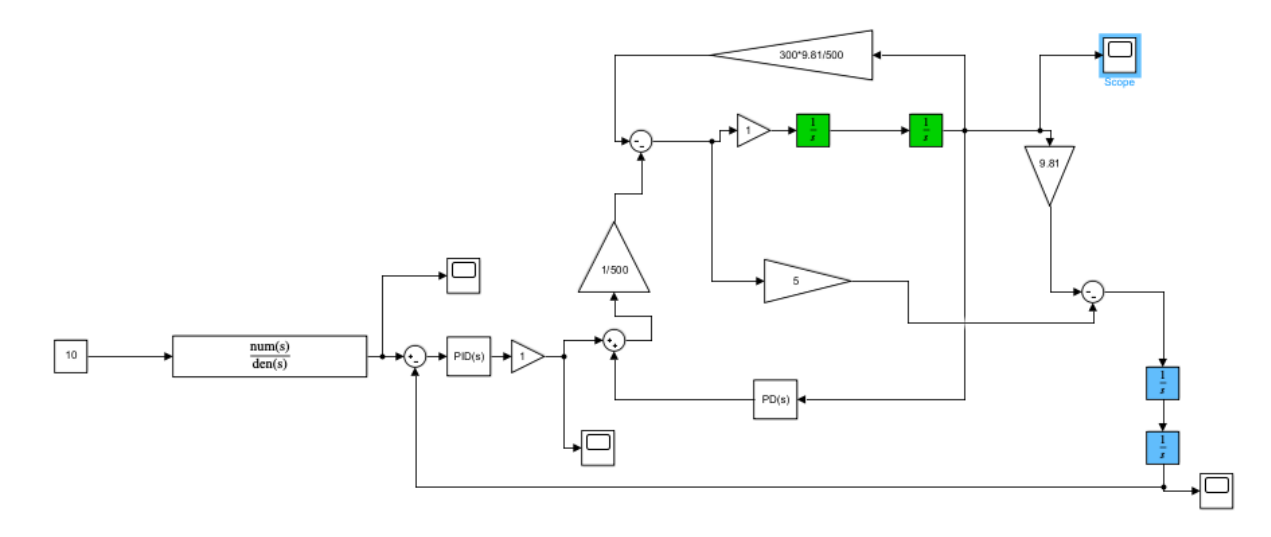

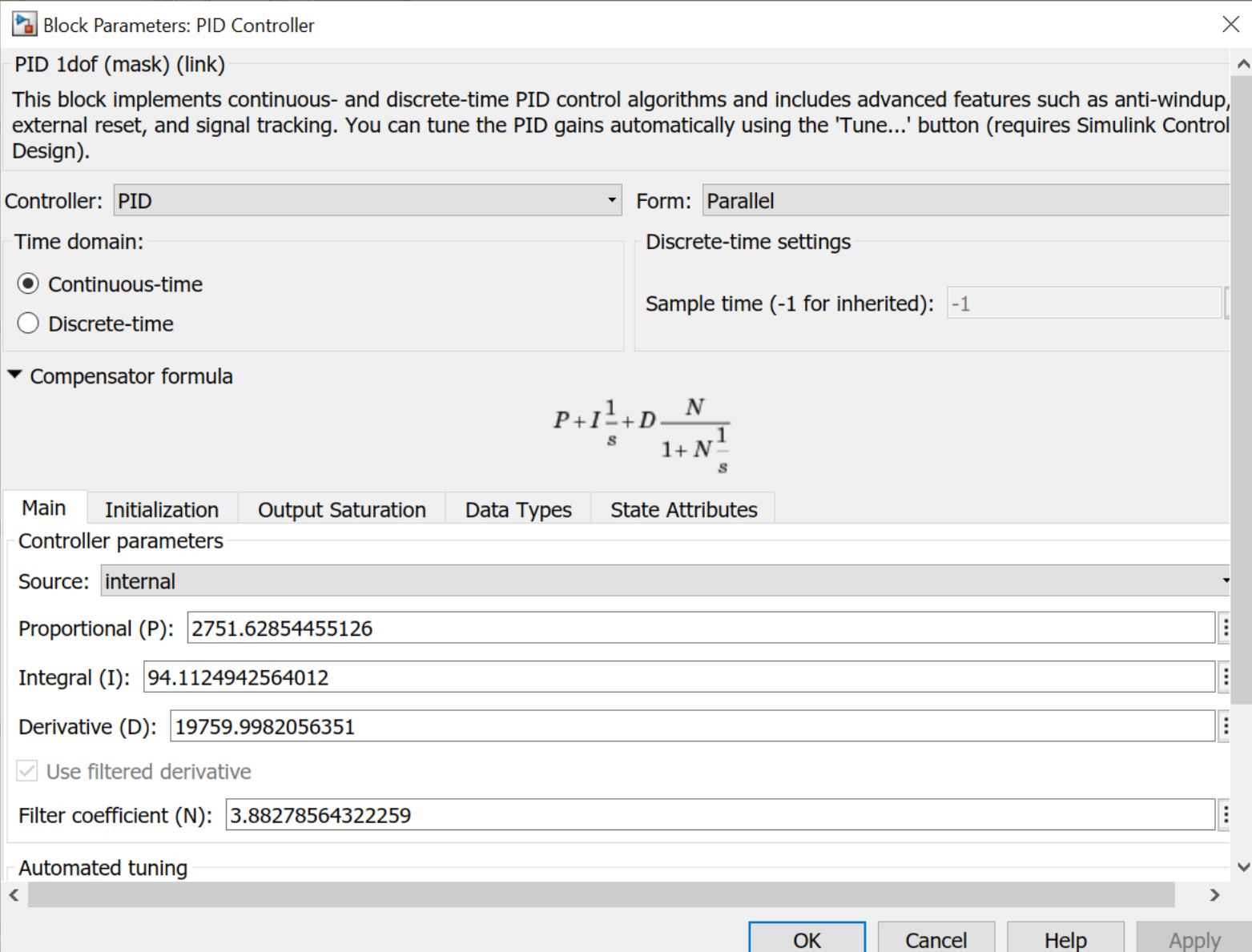

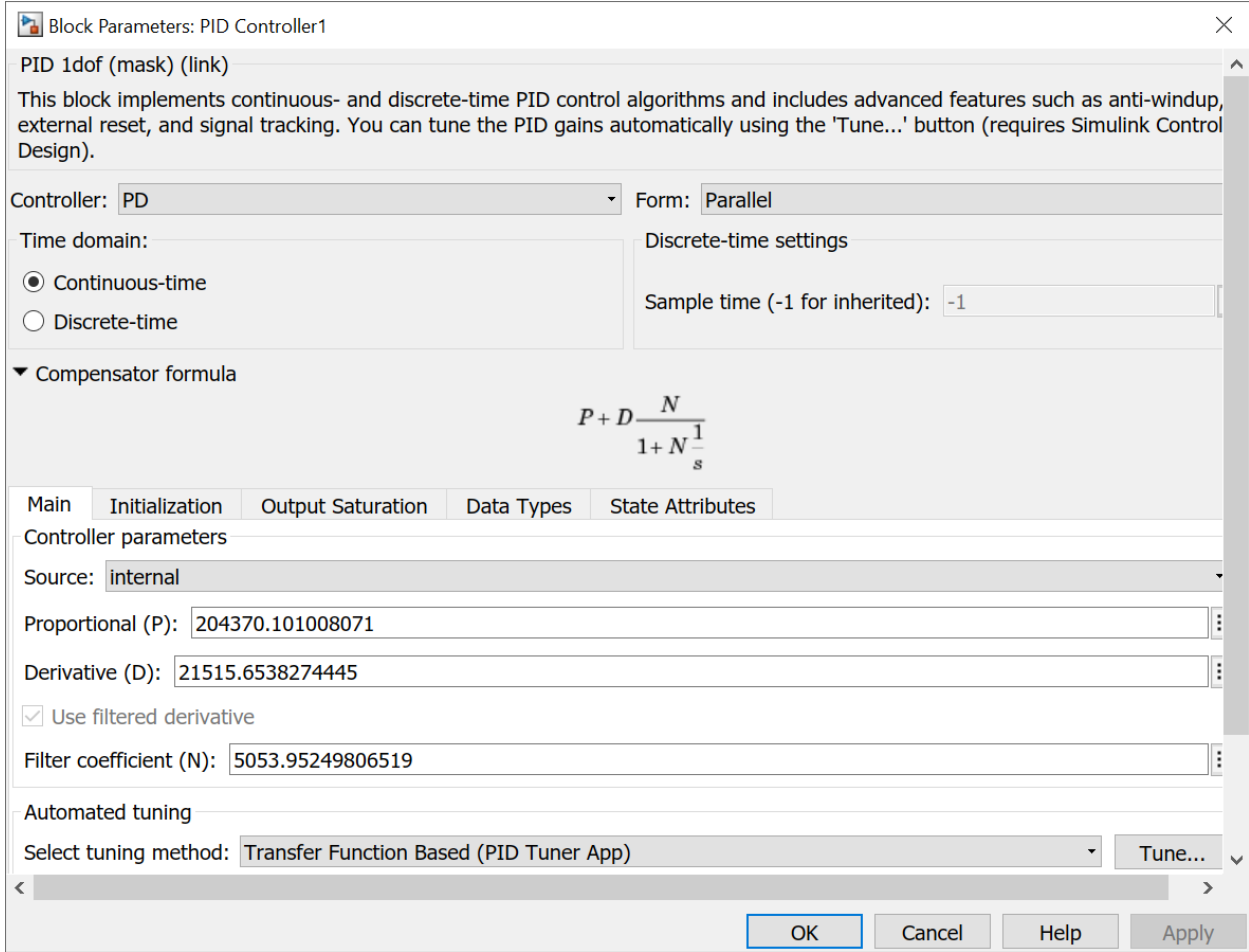

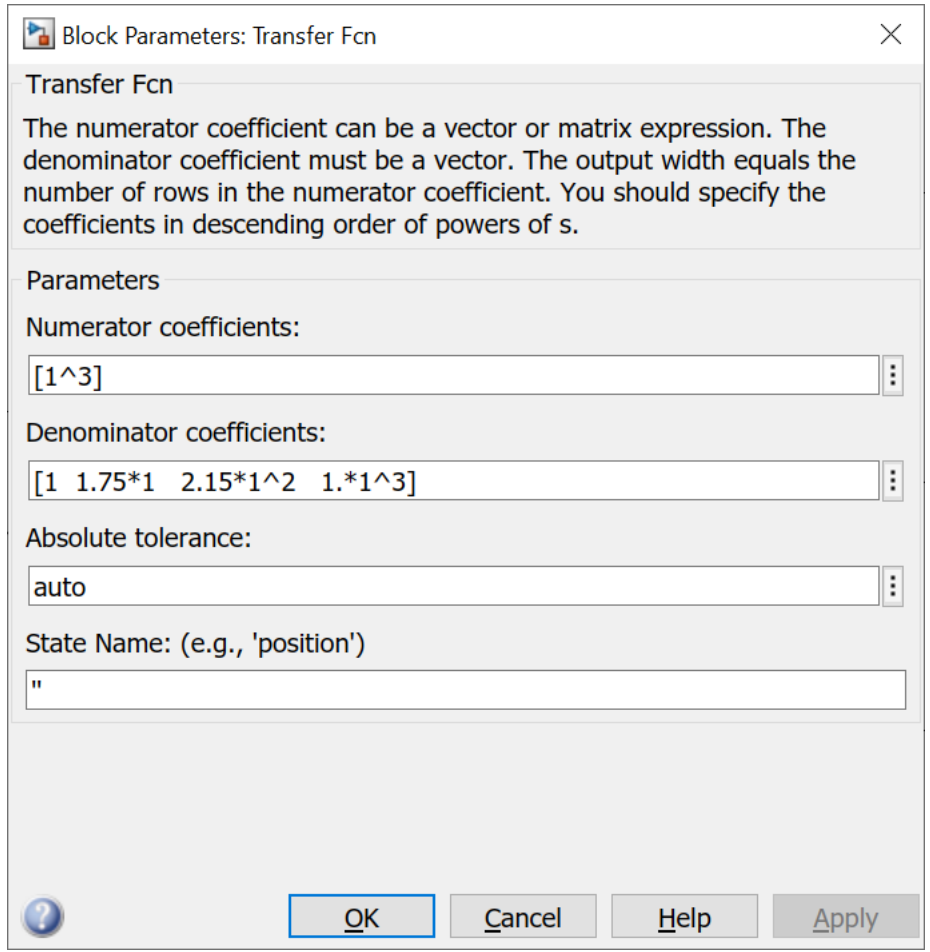

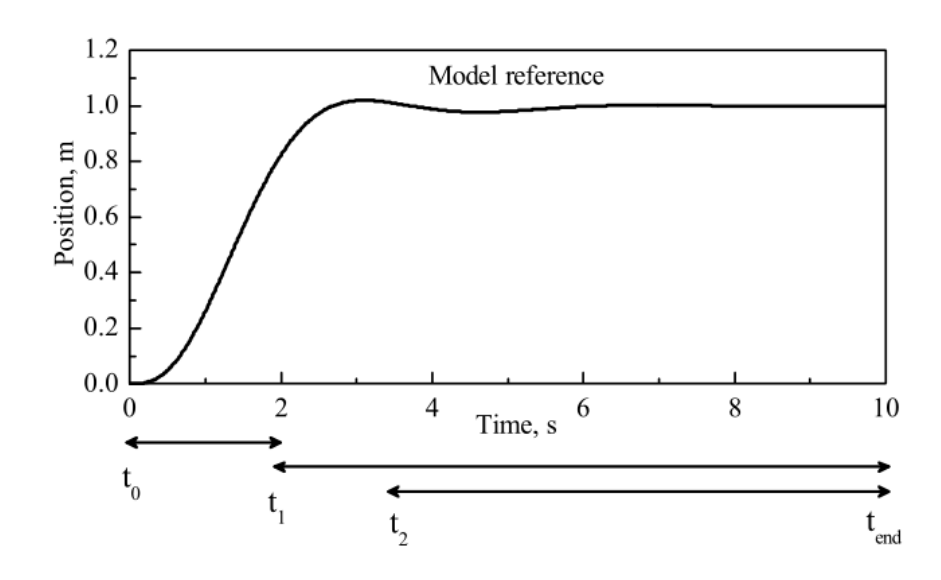

$$
J = \int_{0}^{t_1} t(x - x_{ref})^2 dt + \int_{t_1}^{t_{end}} t(\theta)^2 dt + \int_{t_2}^{t_{end}} t(x - x_{ref})^2 dt
$$
  

$$
\omega^3
$$

$$
X_{ref} = \frac{\omega^3}{s^3 + 1.75\omega^2 + 2.15\omega^2 s + 1.5\omega^3}
$$

# **Typy układów sterowania**

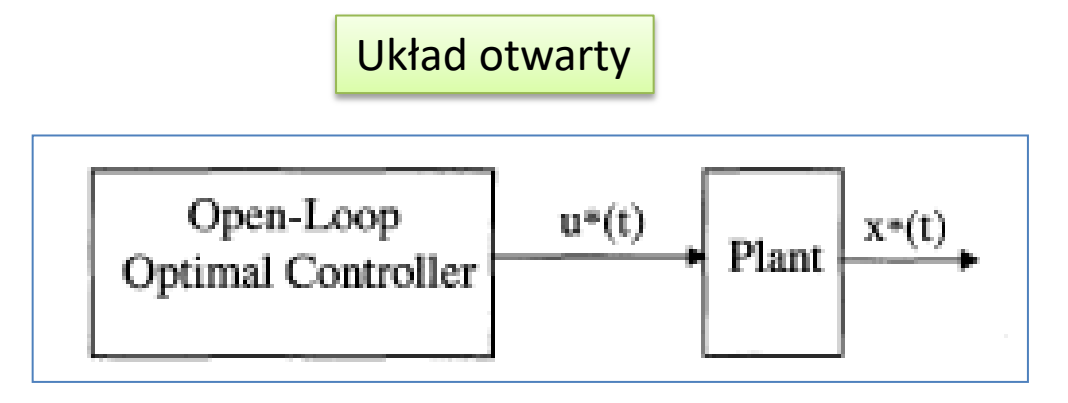

Sterowanie w układzie otwartym (ręczne lub automatyczne) polega na takim nastawieniu wielkości wejściowej, aby znając charakterystykę obiektu i przewidując możliwość działania nań zakłóceń, otrzymać na wyjściu pożądaną wartość. Ponieważ nie istnieje możliwość tłumienia nieznanych zakłóceń oraz osiągnięcie wartości zadanej nie może być zweryfikowane, układ otwarty stosowany jest w przypadku prostych obiektów, dla których znany jest dokładny model matematyczny. W przypadku znanej wartości zakłócenia (np. temperatury na zewnątrz budynku, w którym znajduje się kocioł centralnego ogrzewania) układ otwarty może być użyty do jego kompensacji.

**Podstawową wadą takiego rodzaju sterowania jest wpływ dynamiki układu na wartość wyjściową.** W porównaniu do układu regulacji układ otwarty jest bardziej czuły na zmiany wzmocnienia statycznego w układzie.

# **Typy układów sterowania**

Układ zamknięty - **Regulator ze sprzężeniem zwrotnym**

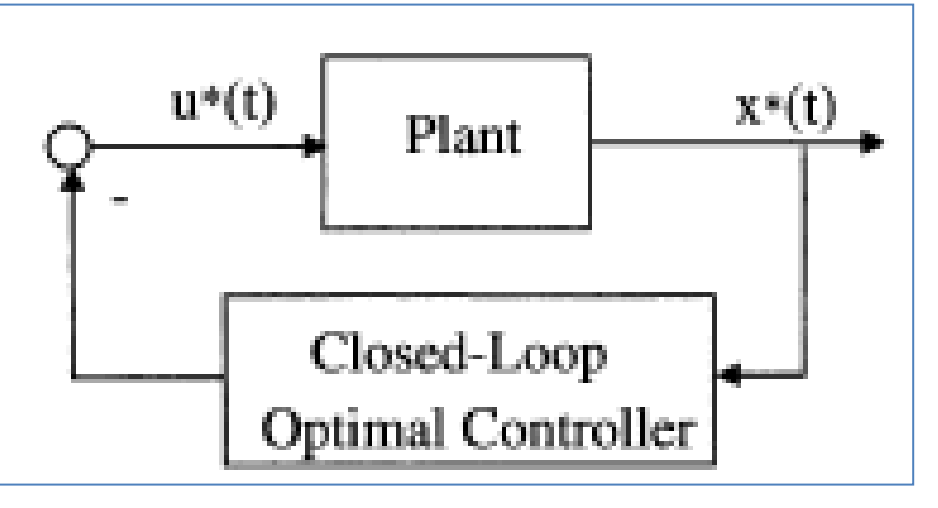

Układ zamknięty (ang. closed-loop system) – układ sterowania, w którym przebieg sygnału następuje w dwóch kierunkach. Od wejścia do wyjścia przebiega sygnał realizujący wzajemne oddziaływanie elementów, natomiast od wyjścia do wejścia przebiega sygnał sprzężenia zwrotnego.

Sterowanie w układzie zamkniętym (ręczne lub automatyczne) różni się od sterowania w układzie otwartym tym, że człowiek lub regulator otrzymują dodatkowo poprzez sprzężenie zwrotne informacje o stanie wielkości wyjściowej (lub o stanie obiektu). Informacja ta (odczytana z miernika lub podana w postaci np. napięcia do regulatora) jest używana do korygowania nastaw wielkości wejściowej.

### Optymalizacja układu dynamicznego

Optymalizacja układu dynamicznego  
\n
$$
\frac{d^{2}x(t)}{dt^{2}} = u(t)
$$
\n
$$
\begin{cases}\n\dot{x}_{1}(t) = x_{2}(t), & x_{1} = x, x_{2} = \dot{x}_{1} = \dot{x} \\
\dot{x}_{2}(t) = u(t), & x_{1} = x, x_{2} = \dot{x}_{1} = \dot{x} \\
x_{0} = x_{0}, & x_{1} = \dot{x}_{1}, x_{0} = x_{0} = 1, x_{0} = x_{1} = 0, \\
\dot{x}_{2}(0) = x_{20}, & x_{2}(T) = x_{2T}, \\
\dot{x}_{0} = 0, & t_{1} = T.\n\end{cases}
$$
\n
$$
J(x(t)) = \int_{0}^{T} \dot{x}^{2}(t)dt.
$$
$$
F(x) = \left(\frac{d^2x}{dt^2}\right)^2; F_x = \frac{\partial F}{\partial x} = 0; \quad F_{\dot{x}} = \frac{\partial F}{\partial \dot{x}} = 0; \quad F_{\dot{x}} = \frac{\partial F}{\partial \dot{x}} = 2\frac{d^2x}{\partial t^2}.
$$
\n
$$
F_x - \frac{d}{dt}F_{\dot{x}} + \frac{d^2}{dt^2}F_{\dot{x}} = 0,
$$
\nRozwigzanie\n
$$
2\frac{d^4x}{dt^4} = 0.
$$
\n
$$
\left[\dot{x}_1(t) = x_2(t), \frac{c}{dx}(t) = u(t), \frac{u(t) = \ddot{x}(t) = \dot{x}_2(t) = C_1t + C_2}{u(t) = \frac{\dot{x}^2(t) - 2}{C_1t} + C_2}
$$
\nwhere  $\dot{x}_1$  is a constant,  $\dot{x}_2$  is a constant,  $\dot{x}_3$  is a constant.

Całkując dalej otrzymamy  $C_2(t) = \frac{C_1}{2}t^2 + C_2t + C_3;$  $\frac{1}{1}t^3 + \frac{C_2}{1}t^2$  $C_1(t) = \frac{C_1}{6}t^3 + \frac{C_2}{2}t^2 + C_3t + C_4.$ 2  $\frac{y_1}{6}t^3 + \frac{C_2}{2}$  $x_2(t) = \frac{C_1}{2}t^2 + C_2t + C_3;$  $x_1(t) = \frac{C_1}{6}t^3 + \frac{C_2}{2}t^2 + C_3t + C_4.$  $x_1(0) = x_{10} = 1, \quad x_1(T) = x_{1T} = 0, 25,$  $x_1(0) = x_{10} = 1,$   $x_1(1) = x_{1T} = 0, 25,$ <br>  $x_2(0) = x_{20} = 1,$   $x_2(T) = x_{2T} = 0,$  $x_2(1)$ <br>T = 5 s. Spełnienie warunków

 $t = 0$   $1 = C_3$ ,  $1 = C_4$ ;

$$
t = T = 5
$$
  

$$
0 = \frac{C_1}{2} 25 + C_2 5 + 1,
$$
  

$$
0,25 = \frac{C_1}{6} 125 + \frac{C_2}{2} 25 + 5 + 1.
$$

# Rozwiązanie systemu w MatLabie **EXECUTE ASSECUTE ASSECUTE ASSECUTE ASSECUTE ASSECUTE ASSECUTE 2.**<br>
Eq.2 = c1\*(125/6)+c2\*(25/2)+6-0.25;<br>
(c1,c2)= solve(eq1, eq2)<br>
(c1,c2)= solve(eq1, eq2)<br>
(c1,c2)= solve(eq1, eq2)<br>
(c1<br>
239/125<br>
C2 =<br>
-49/50<br>
<br>
C2 = -0. MatLabie<br>
egende'a<br>
=  $\frac{\partial F_{\ddot{x}}}{\partial \ddot{x}}$  = 2 > 0.<br>
,312 - 0,980.

>> syms c1 c2 eq1= c1\*(25/2)+c2\*5+1; eq2= c1\*(125/6)+c2\*(25/2)+6-0.25;  $[c1,c2]$ = solve(eq1, eq2)

 $c1 =$ 39/125

 $c2 =$ -49/50

 $>> c1=39/125$  $c1 =$ 0.3120

 $>> c2 = -49/50$  $c2 =$ 

Warunek Legende'a

**w MatLabie**  
<sub>3312</sub>  
<sub>9,980</sub>  
  

$$
F_{\ddot{x}, \ddot{x}} = \frac{\partial F_{\ddot{x}}}{\partial \ddot{x}} = 2 > 0.
$$

$$
u(t) = 0,312t - 0,980.
$$

Sterowanie programowe

#### Symulacja

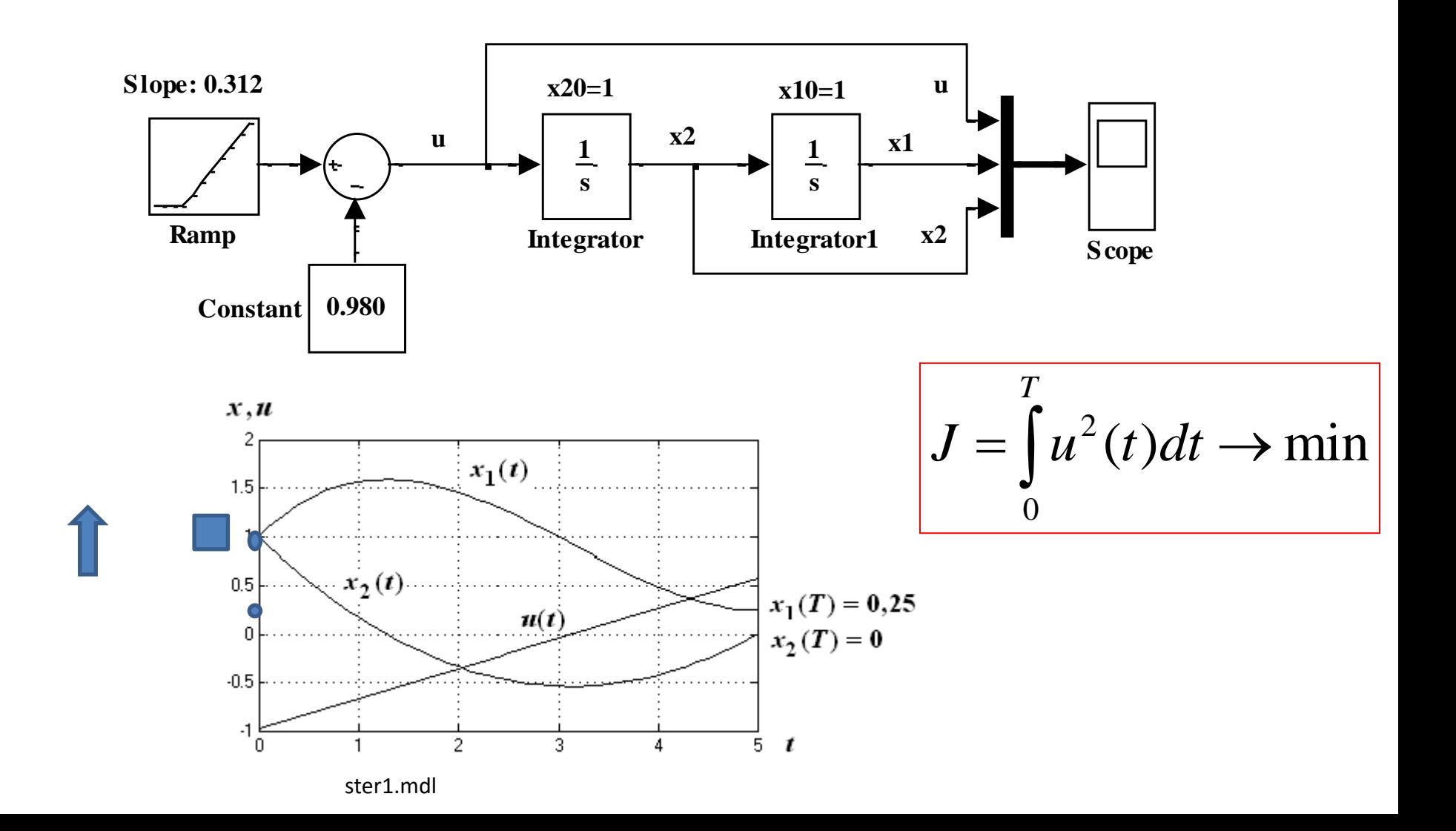

#### $U=0$

$$
\frac{d^2x(t)}{dt^2} = u(t) = 0
$$

 $x^{\prime\prime}(t)=0$ 

ODE names:

Euler-Cauchy equation

 $x^{\prime\prime}(t)=0$ 

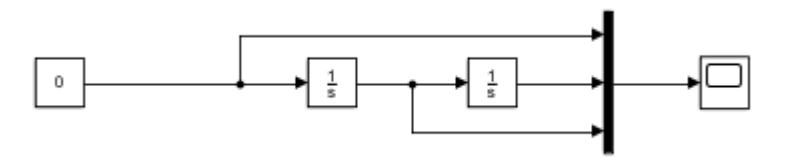

Autonomous equation

 $x^{\prime\prime}(t)=0$ 

Differential equation solution:

 $x(t) = c_2 t + c_1$ 

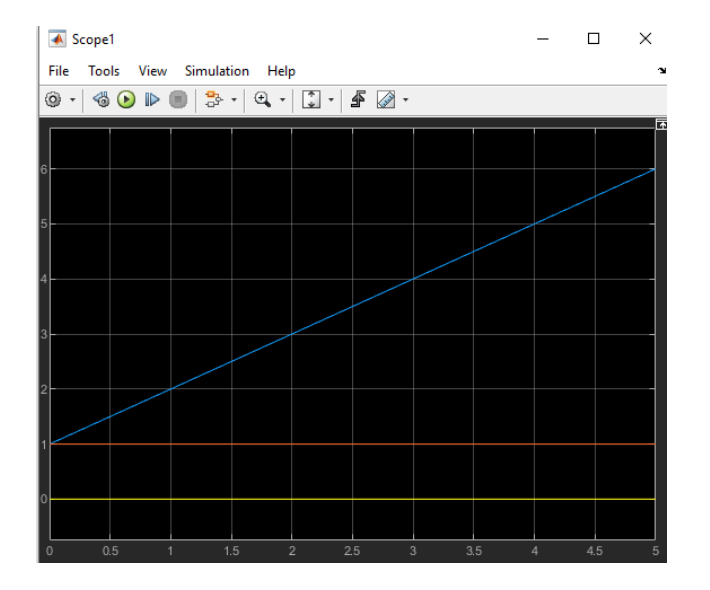

#### Oscylator harmoniczny tłumiony

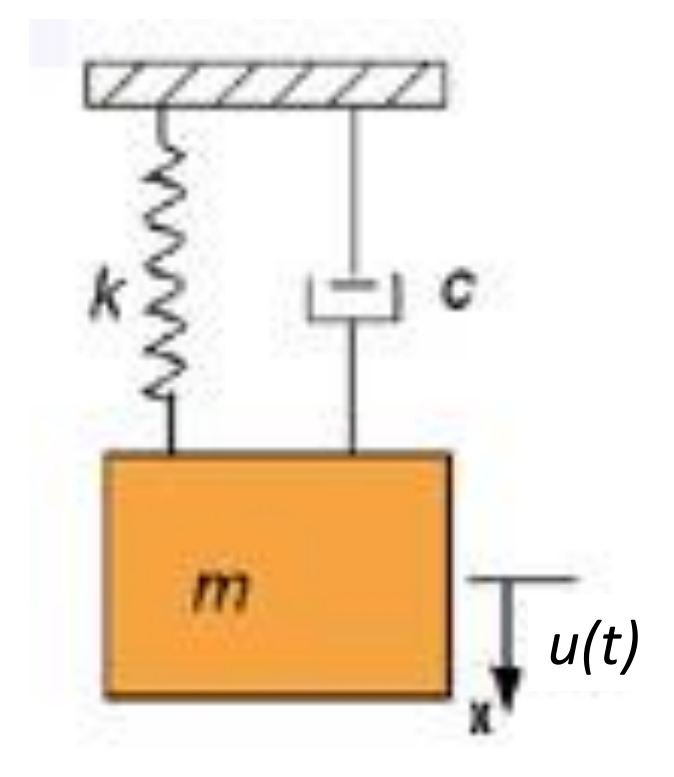

monicznyttuminony

\n
$$
\frac{d^{2}x(t)}{dt^{2}} + c\frac{dx(t)}{dt} + Kx(t) = u(t)
$$
\n
$$
J = \int_{t_{0}}^{t_{1}} u^{2}(t) dt \rightarrow \min
$$
\n
$$
= \dot{x}_{0} \quad x(t_{1}) = x_{1} \quad \dot{x}(t_{1}) = \dot{x}_{1}
$$

$$
x(t_0) = x_0 \quad \dot{x}(t_0) = \dot{x}_0 \qquad x(t_1) = x_1 \qquad \dot{x}(t_1) = \dot{x}_1
$$

$$
J(x(t)) = \int_{t_0}^{t_1} \left( \frac{d^2x(t)}{dt^2} + c \frac{dx(t)}{dt} + Kx(t) \right)^2 dt
$$

 $F = (\ddot{x} + c\dot{x} + Kx)^2$ 

$$
F = \left(\ddot{x} + c\dot{x} + Kx\right)^2
$$

$$
F_x - \frac{d}{dt} F_x + \frac{d^2}{dt^2} F_{\ddot{x}} = 0,
$$

$$
F_x = 2K(\ddot{x} + c\dot{x} + Kx)
$$

 $F_{\dot{x}} = 2c(\ddot{x} + c\dot{x} + Kx)$ 

 $F_{\ddot{x}} = 2(\ddot{x} + c\dot{x} + Kx)$ 

$$
F_x = 2K(\ddot{x} + c\dot{x} + Kx) \qquad \frac{d}{dt} F_{\dot{x}} = 2c(\dddot{x} + c\ddot{x} + K\dot{x})
$$

$$
\frac{d^2}{dt^2} F_{\ddot{x}} = 2(\dddot{x} + c\ddot{x} + K\ddot{x}) \qquad \boxed{F_x - \frac{d}{dt}F_{\dot{x}} + \frac{d^2}{dt^2}F_{\ddot{x}}} = 0,
$$

$$
2\ddot{x} + (4K - 2c^2)\ddot{x} + 2K^2x = 0
$$

$$
2\ddot{x} + (4K - 2c^2)\ddot{x} + 2K^2x = 0
$$

$$
x(t) = C_1 e^{tK_1} + C_2 e^{tK_2} + C_3 e^{-tK_1} + C_4 e^{-tK_2}
$$

$$
K_1 = \left(\frac{c}{2} - \frac{(c^2 - 4K)^{1/2}}{2}\right)
$$

$$
K_2 = \left(\frac{c}{2} + \frac{(c^2 - 4K)^{1/2}}{2}\right)
$$

#### Program

```
clear all
disp('Rozwiazanie')
syms t x Dx D2x D3x D4x c K
F=(D2x+c*Dx+K*x)^2;
t1=0;
x1=0;
dx1=0;
t2=1;
x2=1;
dx2=0;
dFdx=diff(F,x);
%2*K*(D2x + Dx*c + K*x)
dFdDx=diff(F,Dx);
%2*c*(D2x + Dx*c + K*x)dFdD2x=diff(F,D2x);
%2*D2x + 2*Dx*c + 2*K*x
dFdtdFdx=2*c*(D3x+c*D2x+K*Dx);
d2Fdt2dFdD2x=2*(D4x+c*D3x+K*D2x);
%Poisson
Poisson=simple(dFdx-dFdtdFdx+d2Fdt2dFdD2x);
%2*x*K^2 + 4*D2x*K - 2*D2x*c^2 + 2*D4x
deqPoisson=[char(Poisson) '=0'];
Sol=dsolve(deqPoisson,'t');
%C2*exp(t*(c/2 + (c^2 - 4*K)^(1/2)/2)) + C3*exp(t*(c/2 - (c^2 - 4*K)^(1/2)/2)) + C4*exp(-t*(c/2 - (c^2 - 4*K)^(1/2)/2)) + C5*exp(-t*(c/2 + (c^2 - 4*K)^(1/2)/2))
dSoldt= diff(Sol,t);
SolLeft=subs(Sol,t,t1); % t1
%C2 + C3 + C4 + C5
SolRight=subs(Sol,t,t2); % t2
%C2*exp(c/2 + (c^2 - 4*K)^(1/2)/2) + C3*exp(c/2 - (c^2 - 4*K)^(1/2)/2) + C4*exp((c^2 - 4*K)^(1/2)/2 - c/2) + C5*exp(- c/2 - (c^2 - 4*K)^(1/2)/2)
difSolLeft=subs(dSoldt,t,t1); % t1
%C2*(c/2 + (c^2 - 4*K)^(1/2)/2) + C3*(c/2 - (c^2 - 4*K)^(1/2)/2) - C4*(c/2 - (c^2 - 4*K)^(1/2)/2) - C5*(c/2 + (c^2 - 4*K)^(1/2)/2)
difSolRight=subs(dSoldt,t,t2); % t2
%C2*exp(c/2 + (c^2 - 4*K)^(1/2)/2)*(c/2 + (c^2 - 4*K)^(1/2)/2) + C3*exp(c/2 - (c^2 - 4*K)^(1/2)/2)*(c/2 - (c^2 - 4*K)^(1/2)/2) - C4*exp((c^2 - 4*K)^(1/2)/2 - c/2)*(c/2 - (c^2 - 4*K)^(1/2)/2) - C5*exp(-
c/2 - (c^2 - 4*K)^(1/2)/2)*(c/2 + (c^2 - 4*K)^(1/2)/2)
EqLeft=[char(SolLeft) '=' char(sym(x1))]; % =x1
EqRight=[char(SolRight) '=' char(sym(x2))]; % =x2
EqLeft2=[char(difSolLeft) '=' char(sym(dx1))]; % =x1
EqRight2=[char(difSolRight) '=' char(sym(dx2))]; % =x2
Con=solve(EqLeft,EqRight,EqLeft2,EqRight2,'C2,C3,C4,C5'); 
C2=Con.C2; 
C3=Con.C3; 
C4=Con.C4; 
C5=Con.C5; 
                                           dSol21=diff(Sol21,t);
                                                                                      sprezynaSYM.m
```
Sol21=vpa(eval(Sol),14);

d2Sol21=diff(dSol21,t);

 $\mathbb{R}$ OZWIąZanie (1)\*(0.5\*c + 0.5\*(c^2 - 4.0\*K)^(1/2)))\*(1.0\*exp(0.5\*c - 0.5\*(c^2 - 4.0\*K)^(1/2))\*(4.0\*K - 1.0\*c^2) - c^2\*exp(- 0.5\*c - 0.5\*(c^2 - 4.0\*K)^(1/2)) exp(- 0.5\*c - 0.5\*(c^2 - 4.0\*K)^(1/2))\*(4.0\*K - 1.0\*c^2) + 1.0\*c^2\*exp(0.5\*(c^2 - 4.0\*K)^(1/2) - 0.5\*c) + 1.0\*c\*exp(0.5\*c - 0.5\*(c^2 - 4.0\*K)^(1/2))\*(c^2 - 4.0\*K)^(1/2) - c\*exp(0.5\*(c^2 - 4.0\*K)^(1/2) - 0.5\*c)\*(c^2 - 4.0\*K)^(1/2)))/(c^2\*exp(0.5\*c + 0.5\*(c^2 - 4.0\*K)^(1/2))\*exp(0.5\*(c^2 - 4.0\*K)^(1/2) - 0.5\*c) - 8.0\*K + c^2\*exp(- 0.5\*c - 0.5\*(c^2 - 4.0\*K)^(1/2))\*exp(0.5\*c - 0.5\*(c^2 - 4.0\*K)^(1/2)) + exp(0.5\*c + 0.5\*(c^2 - 4.0\*K)^(1/2))\*exp(0.5\*c - 0.5\*(c^2 - 4.0\*K)^(1/2))\*(4.0\*K - 1.0\*c^2) + exp(- 0.5\*c - 0.5\*(c^2 - 4.0\*K)^(1/2))\*exp(0.5\*(c^2 - 4.0\*K)^(1/2) - 0.5\*c)\*(4.0\*K - 1.0\*c^2)) - (0.5\*exp(-1.0\*u(1)\*(0.5\*c -  $0.5*(c^2 - 4.0*(c^2 - 4.0*(c^2 - 4.0*(c^2 - 4.0*(c^2 - 4.0*(c^2 - 4.0*(c^2 - 4.0*(c^2 - 4.0*(c^2 - 4.0*(c^2 - 4.0*(c^2 - 4.0*(c^2 - 4.0*(c^2 - 4.0*(c^2 - 4.0*))))))$ 4.0\*K)^(1/2))\*(4.0\*K - 1.0\*c^2) + c^2\*exp(0.5\*c - 0.5\*(c^2 - 4.0\*K)^(1/2)) - 1.0\*c\*exp(0.5\*c + 0.5\*(c^2 - 4.0\*K)^(1/2))\*(c^2 - 4.0\*K)^(1/2) + c\*exp(- 0.5\*c -  $0.5*(c^2 - 4.0*K)^*(1/2))*(c^2 - 4.0*K)^*(1/2)))/(c^2*exp(0.5*c + 0.5*(c^2 - 4.0*K)^*(1/2))*exp(0.5*(c^2 - 4.0*K)^*(1/2) - 0.5*c) - 8.0*K + c^2*exp(-0.5*c - 0.5*(c^2 - 4.0*K)^*(1/2))$  $0.5*(c^2 - 4.0*K)(1/2))$ \*exp( $0.5*(-0.5*(-0.5*(c^2 - 4.0*K)(1/2))$  + exp( $0.5*(-0.5*(-0.5*(c^2 - 4.0*K)(1/2))$ \*exp( $0.5*(-0.5*(-0.5*(c^2 - 4.0*K)(1/2))*(4.0*K - 1.0*C^2)$  + exp(- 0.5\*c - 0.5\*(c^2 - 4.0\*K)^(1/2))\*exp(0.5\*(c^2 - 4.0\*K)^(1/2) - 0.5\*c)\*(4.0\*K - 1.0\*c^2)) + (0.5\*exp(-1.0\*u(1)\*(0.5\*c + 0.5\*(c^2 - 4.0\*K)^(1/2)))\*(exp(0.5\*(c^2 - 4.0\*K)^(1/2) - 0.5\*c)\*(4.0\*K - 1.0\*c^2) - 1.0\*c^2\*exp(0.5\*c + 0.5\*(c^2 - 4.0\*K)^(1/2)) - 1.0\*exp(0.5\*c + 0.5\*(c^2 - 4.0\*K)^(1/2))\*(4.0\*K - 1.0\*c^2) + c^2\*exp(0.5\*c - 0.5\*(c^2 - 4.0\*K)^(1/2)) - 1.0\*c\*exp(0.5\*c - 0.5\*(c^2 - 4.0\*K)^(1/2))\*(c^2 - 4.0\*K)^(1/2) + c\*exp(0.5\*(c^2 - 4.0\*K)^(1/2) - 0.5\*c)\*(c^2 - 4.0\*K)^(1/2)))/(c^2\*exp(0.5\*c + 0.5\*(c^2 - 4.0\*K)^(1/2))\*exp(0.5\*(c^2 - 4.0\*K)^(1/2) - 0.5\*c) - 8.0\*K + c^2\*exp(- 0.5\*c - 0.5\*(c^2  $-4.0*$ K)^(1/2))\*exp(0.5\*c - 0.5\*(c^2 - 4.0\*K)^(1/2)) + exp(0.5\*c + 0.5\*(c^2 - 4.0\*K)^(1/2))\*exp(0.5\*c - 0.5\*(c^2 - 4.0\*K)^(1/2))\*(4.0\*K - 1.0\*c^2) + exp(-0.5\*c - 0.5\*(c^2 - 4.0\*K)^(1/2))\*exp(0.5\*(c^2 - 4.0\*K)^(1/2) - 0.5\*c)\*(4.0\*K - 1.0\*c^2)) - (0.5\*exp(u(1)\*(0.5\*c - 0.5\*(c^2 - 4.0\*K)^(1/2)))\*(1.0\*exp(0.5\*(c^2 - 4.0\*K)^(1/2) - 0.5\*c)\*(4.0\*K - 1.0\*c^2) - c^2\*exp(- 0.5\*c - 0.5\*(c^2 - 4.0\*K)^(1/2)) - exp(0.5\*c + 0.5\*(c^2 - 4.0\*K)^(1/2))\*(4.0\*K - 1.0\*c^2) + 1.0\*c^2\*exp(0.5\*(c^2 - 4.0\*K)^(1/2) - 0.5\*c) + 1.0\*c\*exp(0.5\*c + 0.5\*(c^2 - 4.0\*K)^(1/2))\*(c^2 - 4.0\*K)^(1/2) - c\*exp(- 0.5\*c - 0.5\*(c^2 - 4.0\*K)^(1/2))\*(c^2 - 4.0\*K)^(1/2)))/(c^2\*exp(0.5\*c + 0.5\*(c^2 - 4.0\*K)^(1/2))\*exp(0.5\*(c^2 - 4.0\*K)^(1/2) - 0.5\*c) - 8.0\*K + c^2\*exp(- 0.5\*c - 0.5\*(c^2 - 4.0\*K)^(1/2))\*exp(0.5\*c -  $0.5*(c^2 - 4.0*K)^*(1/2))$  +  $exp(0.5*c + 0.5*(c^2 - 4.0*K)^*(1/2))*exp(0.5*c - 0.5*(c^2 - 4.0*K)^*(1/2))*(4.0*K - 1.0*C^2)$  +  $exp(-0.5*c - 0.5*(c^2 - 4.0*K)^*(1/2))$  $4.0*K)^{(1/2)}$ \*exp(0.5\*(c^2 - 4.0\*K)^(1/2) - 0.5\*c)\*(4.0\*K - 1.0\*c^2))

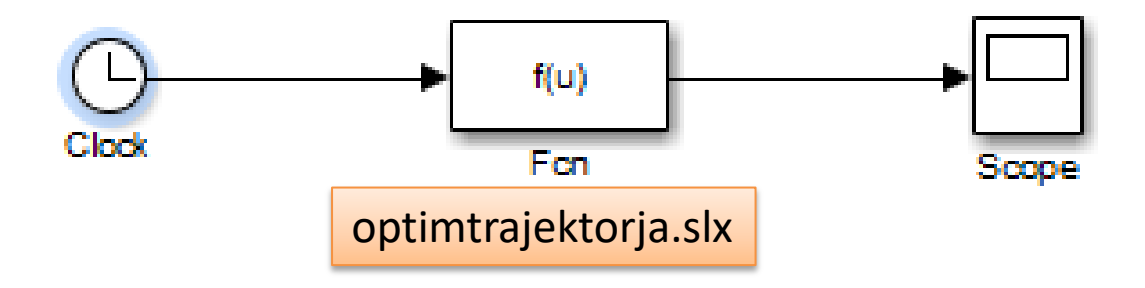

#### Symulacja. Trajektoria optymalna.

**t1=0; x1=0; dx1=0; t2=1; x2=1; dx2=0;**

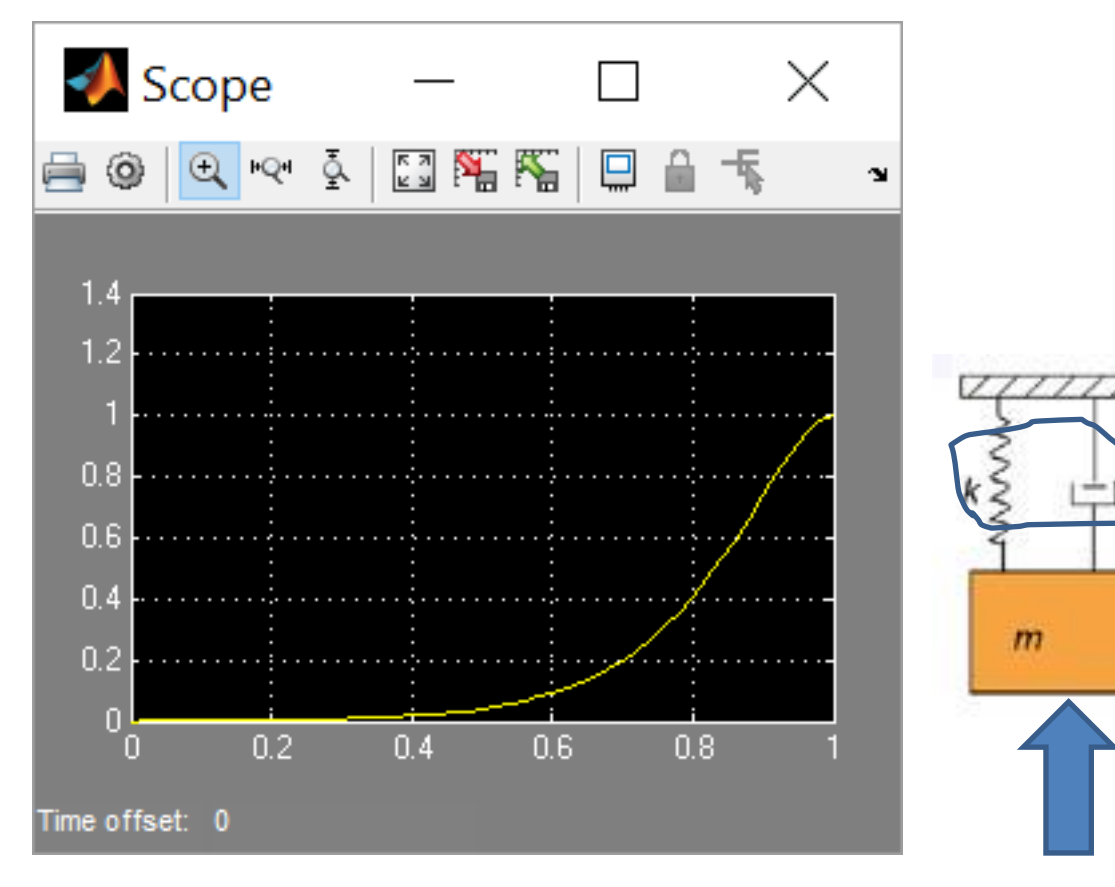

 $U(t)$ 

 $\int$   $f(t)$ 

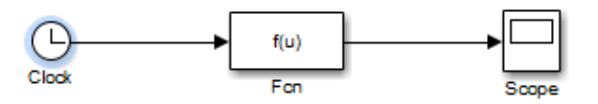

#### Sterowanie optymalne

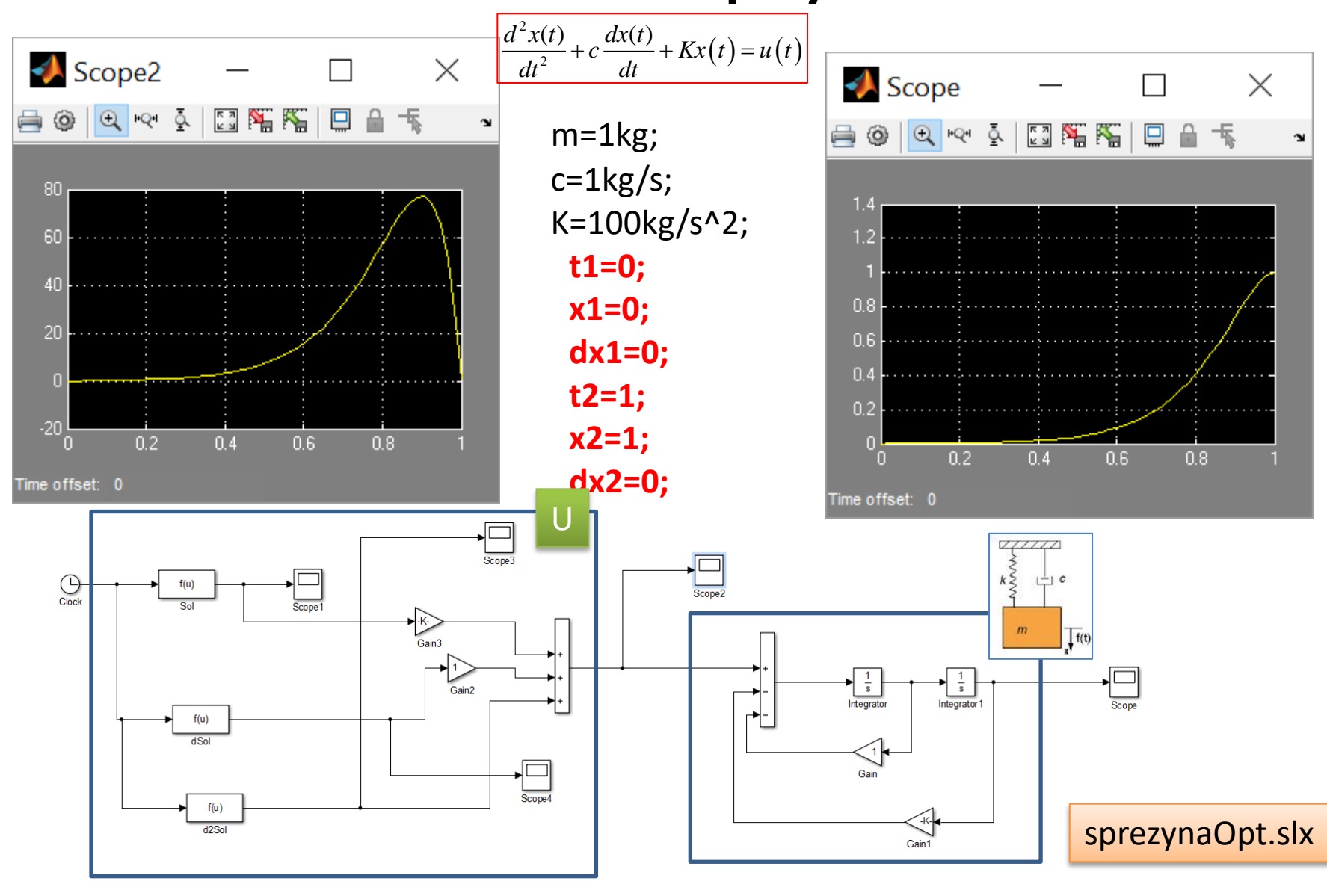

## Zagadnienie  $rac{d^n x(t)}{dt^n} = u(t)$ <br>  $J = \int_{0}^{T} [u(t)]^2 dt = \int_{0}^{T} [x^{(n)}(t)]^2 dt$ <br>  $x^{(n)} = u$ <br>  $F = [x^{(n)}(t)]^2$

$$
F_x = F_{\dot{x}} = F_{\ddot{x}} = \ldots = F_{x^{(n-1)}} = 0,
$$

$$
\frac{d^{2n}x(t)}{dt^{2n}}=0,
$$

$$
x(t) = C_0 + C_1 t + \ldots + C_{2n-1} t^{2n-1}.
$$

$$
u=\sum_{i=1}^n q_{i-1}t^{i-1}.
$$

#### Przykład

$$
\text{Przyk} \text{d} \text{d}
$$
\n
$$
\frac{d^3 x(t)}{dt^3} = u(t) \implies J = \int_0^T [u(t)]^2 dt = \int_0^T [x^{(n)}(t)]^2 dt \implies J = \int_0^T [x^{(3)}(t)]^2 dt
$$
\n
$$
x_1(0) = x(0) = 1, \quad x_2(0) = \dot{x}(0) = 1, \quad x_3(0) = \ddot{x}(0) = 1;
$$
\n
$$
x_1(T) = x(T) = 0.5, \quad x_2(T) = \dot{x}(T) = 0, \quad x_3(T) = \ddot{x}(T) = 0.
$$

$$
x_1(0) = x(0) = 1, \quad x_2(0) = \dot{x}(0) = 1, \quad x_3(0) = \ddot{x}(0) = 1;
$$
  
\n
$$
x_1(T) = x(T) = 0, 5, \quad x_2(T) = \dot{x}(T) = 0, \quad x_3(T) = \ddot{x}(T) = 0;
$$
  
\n
$$
T = 5 \text{ s}.
$$

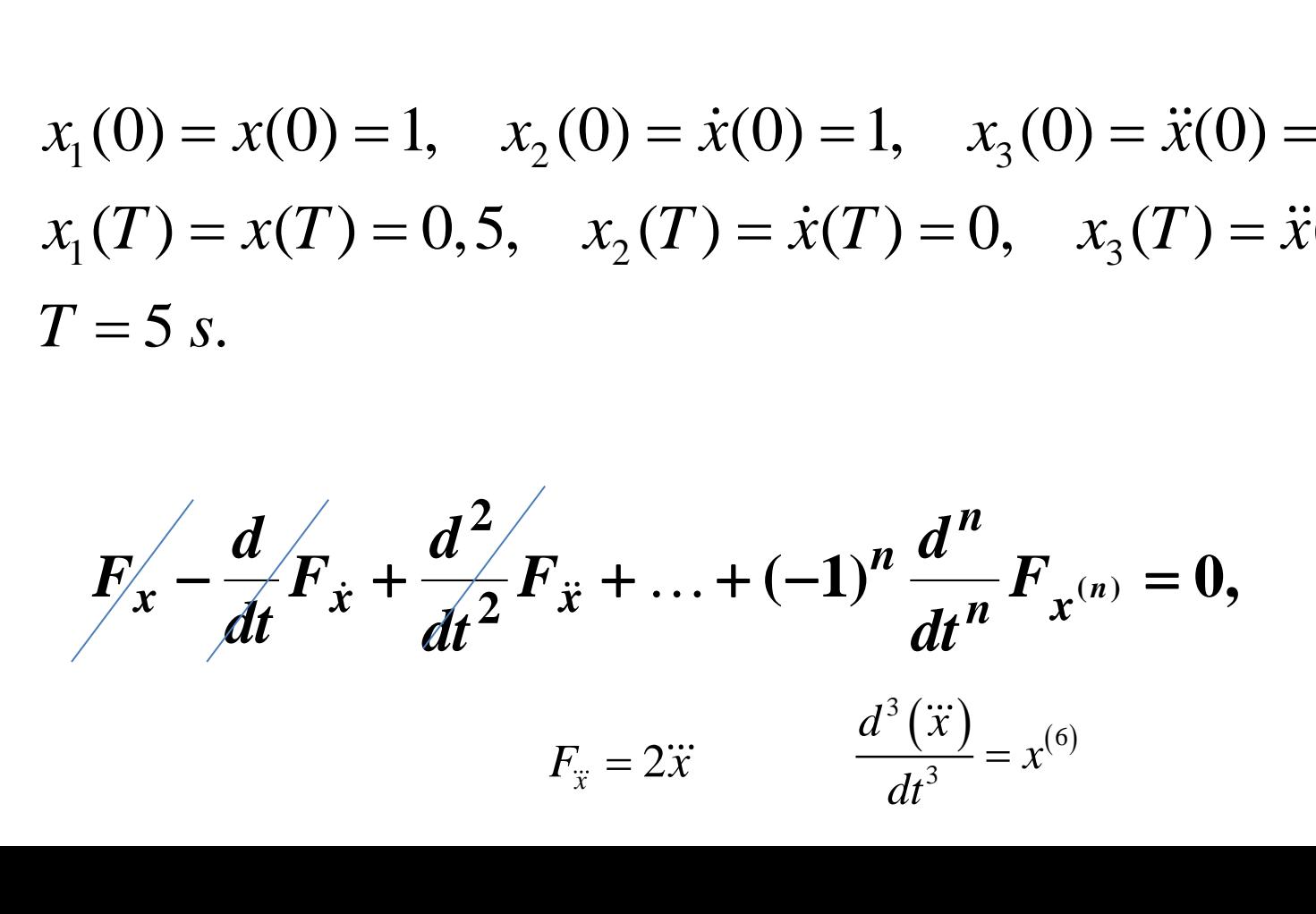

$$
\frac{d^{2n}x(t)}{dt^{2n}}=0, \qquad \frac{d^{6}x(t)}{dt^{6}}=0.
$$

$$
>> x1 = dsolve('D6x1=0')
$$
  

$$
x1 =
$$
  

$$
1/120*C1*t^{5}+1/24*C2*t^{4}+1/6*C3*t^{3}+1/2*C4*t^{2}+C5*t+C6
$$

$$
x_1(t) = x(t) = \frac{C_1}{120}t^5 + \frac{C_2}{24}t^4 + \frac{C_3}{6}t^3 + \frac{C_4}{2}t^2 + C_5t + C_6.
$$

#### Obliczenie stałych

```
\Rightarrow x2 = dsolve('D5x2=0')
x^2 =
```

```
1/24*C1*t^4+1/6*C2*t^3+1/2*C3*t^2+C4*t+C5
>> x3 = dsolve('D4x3=0')
x3 =1/6*C1*t^3+1/2*C2*t^2+C3*t+C4
```

$$
x_2(t) = \dot{x}(t) = \frac{C_1}{24}t^4 + \frac{C_2}{6}t^3 + \frac{1}{2}C_3t^2 + C_4t + C_5;
$$
  

$$
x_3(t) = \ddot{x}(t) = \frac{C_1}{6}t^3 + \frac{C_2}{2}t^2 + C_3t + C_4.
$$

$$
\begin{cases}\nx_1(0) = C_6; \\
x_2(0) = C_5; \\
x_3(0) = C_4; \\
x_1(T) = \frac{C_1}{120}T^5 + \frac{C_2}{24}T^4 + \frac{C_3}{6}T^3 + \frac{C_4}{2}T^2 + C_5T + C_6; \\
x_2(T) = \frac{C_1}{24}T^4 + \frac{C_2}{6}T^3 + \frac{C_3}{2}T^2 + C_4T + C_5; \\
x_3(T) = \frac{C_1}{6}T^3 + \frac{C_2}{2}T^2 + C_3T + C_4.\n\end{cases}
$$

#### Rozwiązanie systemu

```
>> syms c1 c2 c3 c4 c5 c6
%warunki końcowe
x10=1; x20=1; x30=1;
x1T=0.5; x2T=0; x3T=0;
T=5:
%system równań algebraicznych
eq1=c6-x10;
eq2=c5-x20;
eq3=c4-x30;
eq4=c1/120*T^5+c2/24*T^4+c3/6*T^3+c4/2*T^2+c5*T+c6-x1T;
eq5=c1/24*T^4+c2/6*T^3+c3/2*T^2+c4*T+c5-x2T; 
eq6=c1/6*T^3+c2/2*T^2+c3*T+c4-x3T; 
%rozwązanie
[c1,c2,c3,c4,c5,c6] = solve(eq1, eq2, eq3, eq4, eq5, eq6)
```

$$
C_1 = -1,1712
$$
;  $C_2 = 3,2640$ ;  $C_3 = -3,4800$ ;  $C_4 = 1$ ;  $C_5 = 1$ ;  $C_6 = 1$ .

$$
\mathbf{y} = A \mathbf{c} \qquad c = A^{-1} \mathbf{x}
$$
\n
$$
A = \begin{bmatrix} 0 & 0 & 0 & 0 & 0 & 1 \\ 0 & 0 & 0 & 0 & 1 & 0 \\ 0 & 0 & 0 & 1 & 0 & 0 \\ \frac{T^5}{120} & \frac{T^4}{24} & \frac{T^3}{6} & \frac{T^2}{2} & T & 1 \\ \frac{T^4}{24} & \frac{T^3}{6} & \frac{T^2}{2} & T & 1 & 0 \\ \frac{T^3}{6} & \frac{T^2}{2} & T & 1 & 0 & 0 \end{bmatrix}; x = \begin{bmatrix} x_1(0) \\ x_2(0) \\ x_3(0) \\ x_1(T) \\ x_2(T) \\ x_3(T) \end{bmatrix} = \begin{bmatrix} x(0) \\ \dot{x}(0) \\ \dot{x}(0) \\ \dot{x}(0) \\ x(T) \\ \dot{x}(T) \\ \dot{x}(T) \\ \dot{x
$$

#### Macierz odwrotna

```
\ge syms c1 c2 c3 c4 c5 c6
%warunki końcowe i macierz
x10=1; x20=1; x30=1;
x1T=0.5; x2T=0; x3T=0;
T=5;x=[ x10; x20; x30; x1T; x2T; x3T];
A=[0 0 0 0 0 1; 0 0 0 0 1 0; 0 0 0 1 0 0; 
T^5/120 T^4/24 T^3/6 T^2/2 T 1; 
T^4/24 T^3/6 T^2/2 T 1 0; T^3/6 T^2/2 T 1 
0 0];
%rozwiązanie
c=inv(A)*x
```

$$
\frac{d^{3}x(t)}{dt^{3}} = u(t)
$$
   
  $\ddot{x}(t) = \frac{C_{1}}{2}t^{2} + C_{2}t + C_{3}$    
  $u(t) = \ddot{x}(t) = q_{0} + q_{1}t + q_{2}t^{2}$ ,

$$
q_0 = C_3 = -3,4800
$$
,  $q_1 = C_2 = 3,2640$ ,  $q_2 = C_1 / 2 = -0,5856$ 

 $u(t) = -3,4800 + 3,2640t - 0,5856t^2$ 

>>t=0:0.01:5; u=-3.4800+3.2640\*t-0.5856\*t.^2; plot(t,u) xlabel('t'), ylabel('u')

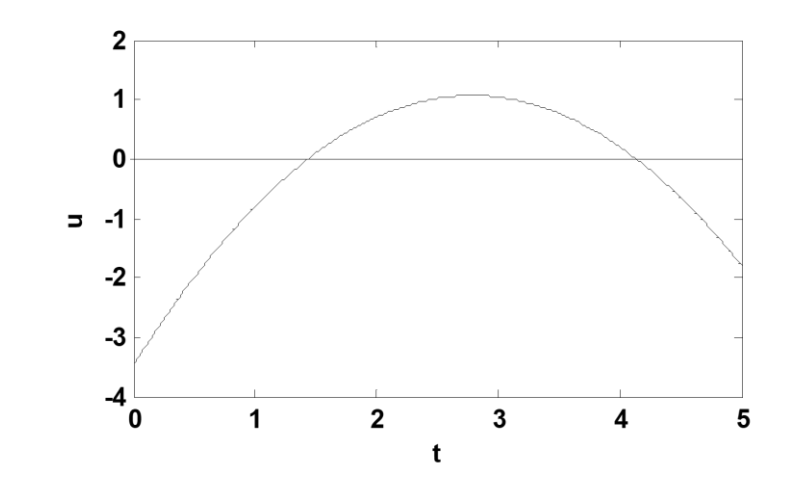

#### Symulacja

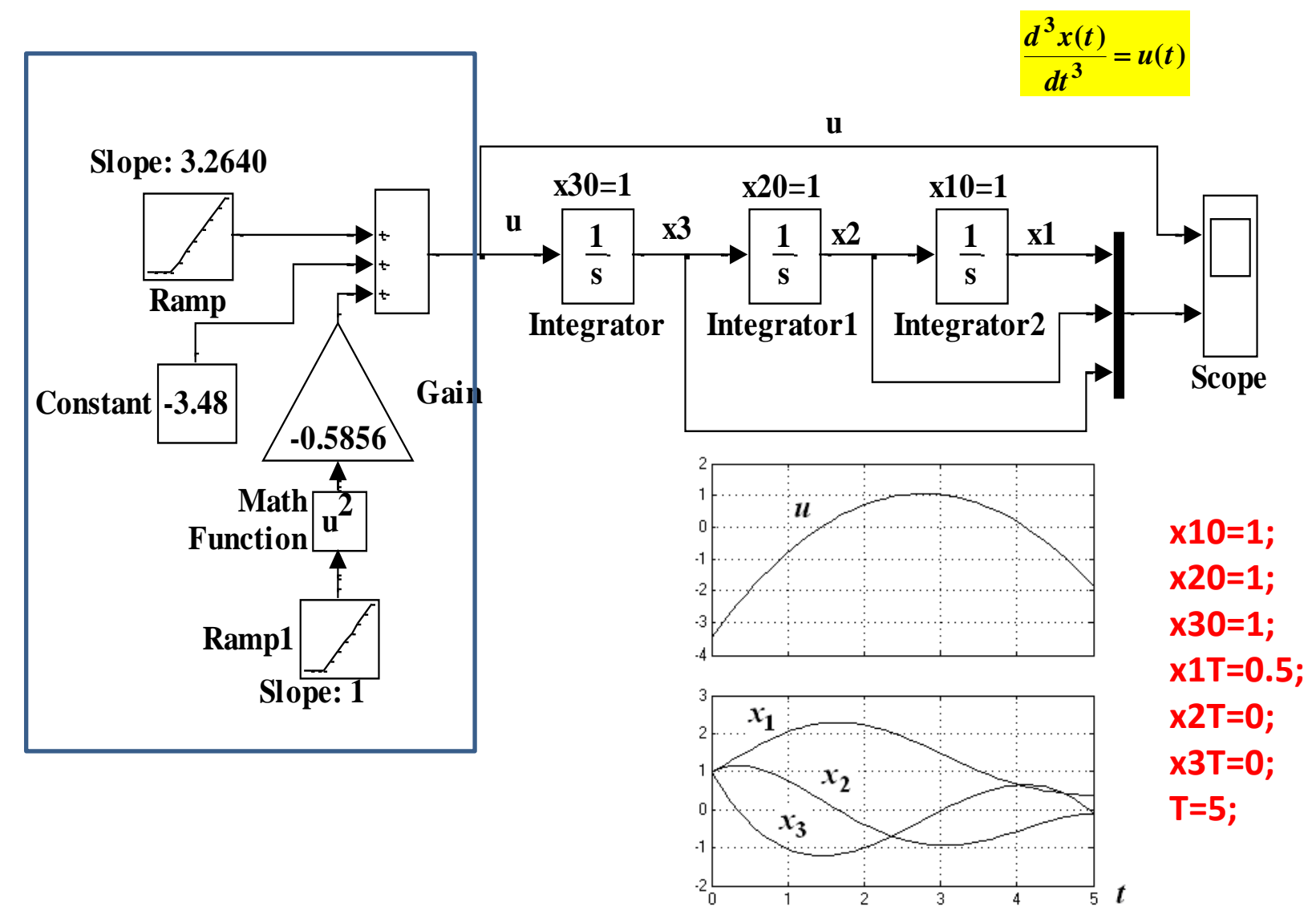

#### Przykład

$$
W(s) = \frac{X(s)}{U(s)} = \frac{1}{s^2(\tau s + 1)}, \quad J = \int_0^T F dt = \int_0^T u^2(t) dt = \int_0^T (\tau \ddot{x} + \ddot{x})^2 dt.
$$

$$
\tau \ddot{x}(t) + \dot{x}(t) = u(t)
$$

$$
\dot{x}_1 = x_2;
$$
  
\n $\dot{x}_2 = x_3;$   
\n $\dot{x}_3 = -\frac{1}{\tau}x_3 + \frac{1}{\tau}u,$ 

 $\dot{x}_3 = -\frac{1}{\tau}x_3 +$ <br>  $x_1(0) = x(0) = 1, \quad x_2(0) = \dot{x}(0) = 0, \quad x_3(0) = \ddot{x}(0) = 0;$  $\begin{aligned} x_1(0) &= x(0) = 1, \quad x_2(0) = \dot{x}(0) = 0, \quad x_3(0) = \ddot{x}(0) = 0; \\ x_1(T) &= x(T) = 0, \quad x_2(T) = \dot{x}(T) = 0, \quad x_3(T) = \ddot{x}(T) = 0; \end{aligned}$  $x_1(T) = x(T) =$ <br>  $\tau = 1 \text{ s}; T = 2 \text{ s}.$  $x_1(0) = x(0) = 1$ ,  $x_2(0) = \dot{x}(0) = 0$ ,  $x_3(0) = \ddot{x}(0) = x_1(T) = x(T) = 0$ ,  $x_2(T) = \dot{x}(T) = 0$ ,  $x_3(T) = \ddot{x}(T) = 0$  $\dot{x}_3 = -\frac{1}{\tau}x_3 + \frac{1}{\tau}u,$ <br>=  $x(0) = 1$ ,  $x_2(0) = \dot{x}(0) = 0$ ,  $x_3(0) = \ddot{x}(0) = 0;$ =  $x(0) = 1$ ,  $x_2(0) = \dot{x}(0) = 0$ ,  $x_3(0) = \ddot{x}(0) = 0$ ;<br>=  $x(T) = 0$ ,  $x_2(T) = \dot{x}(T) = 0$ ,  $x_3(T) = \ddot{x}(T) = 0$ ;  $(T) = x(T) = 0,$ <br>= 1 s; T = 2 s.

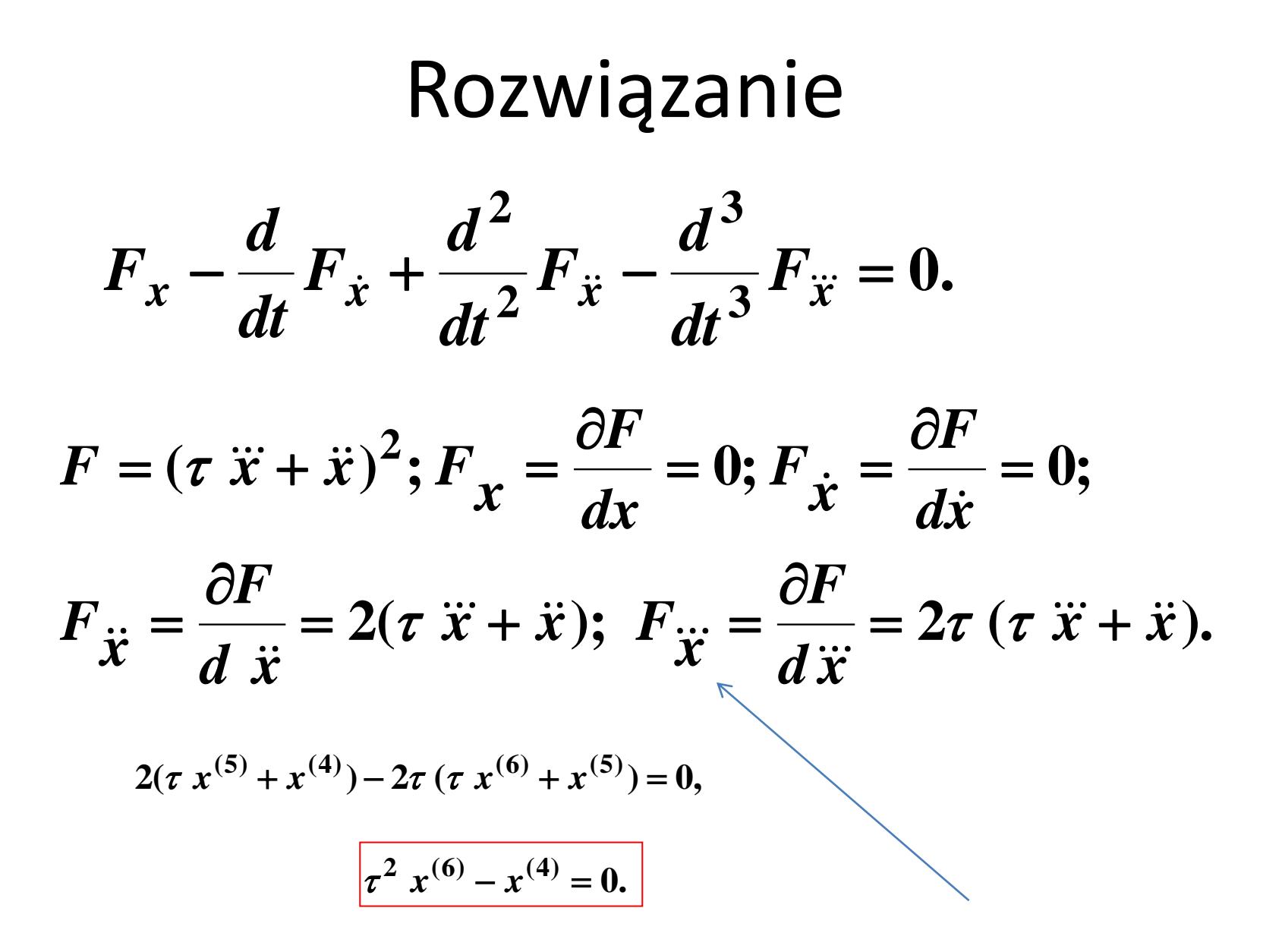

 $>> x = dsolve('tau^2*D6x-D4x=0')$ 

 $x =$ 

C1+C2\*t+C3\*t^2+C4\*t^3+C5\*exp(-1/tau\*t)+C6\*exp(1/tau\*t)

$$
x(t) = C_1 + C_2t + C_3t^2 + C_4t^3 + C_5e^{-\frac{t}{\tau}} + C_6e^{\frac{t}{\tau}}.
$$

$$
\dot{x}(t) = C_2 + 2C_3t + 3C_4t^2 - \frac{1}{\tau}C_5e^{-\frac{t}{\tau}} + \frac{1}{\tau}C_6e^{\frac{t}{\tau}};
$$
  

$$
\ddot{x}(t) = 2C_3 + 6C_4t + \frac{1}{\tau^2}C_5e^{-\frac{t}{\tau}} + \frac{1}{\tau^2}C_6e^{\frac{t}{\tau}}.
$$

$$
\begin{cases}\nx_1(0) = C_1 + C_2 + C_6; \\
x_2(0) = C_2 - \frac{1}{\tau}C_5 + \frac{1}{\tau}C_6; \\
x_3(0) = 2C_3 + \frac{1}{\tau^2}C_5 + \frac{1}{\tau^2}C_6; \\
x_1(T) = C_1 + C_2T + C_3T^2 + C_4T^3 + C_5e^{-\frac{T}{\tau}} + C_6e^{\frac{T}{\tau}}; \\
x_2(T) = C_2 + 2C_3T + 3C_4T^2 - \frac{1}{\tau}C_5e^{-\frac{T}{\tau}} + \frac{1}{\tau}C_6e^{\frac{T}{\tau}}; \\
x_3(T) = 2C_3 + 6C_4T + \frac{1}{\tau^2}C_5e^{-\frac{T}{\tau}} + \frac{1}{\tau^2}C_6e^{\frac{T}{\tau}}.\n\end{cases}
$$

#### Reguła sterowania

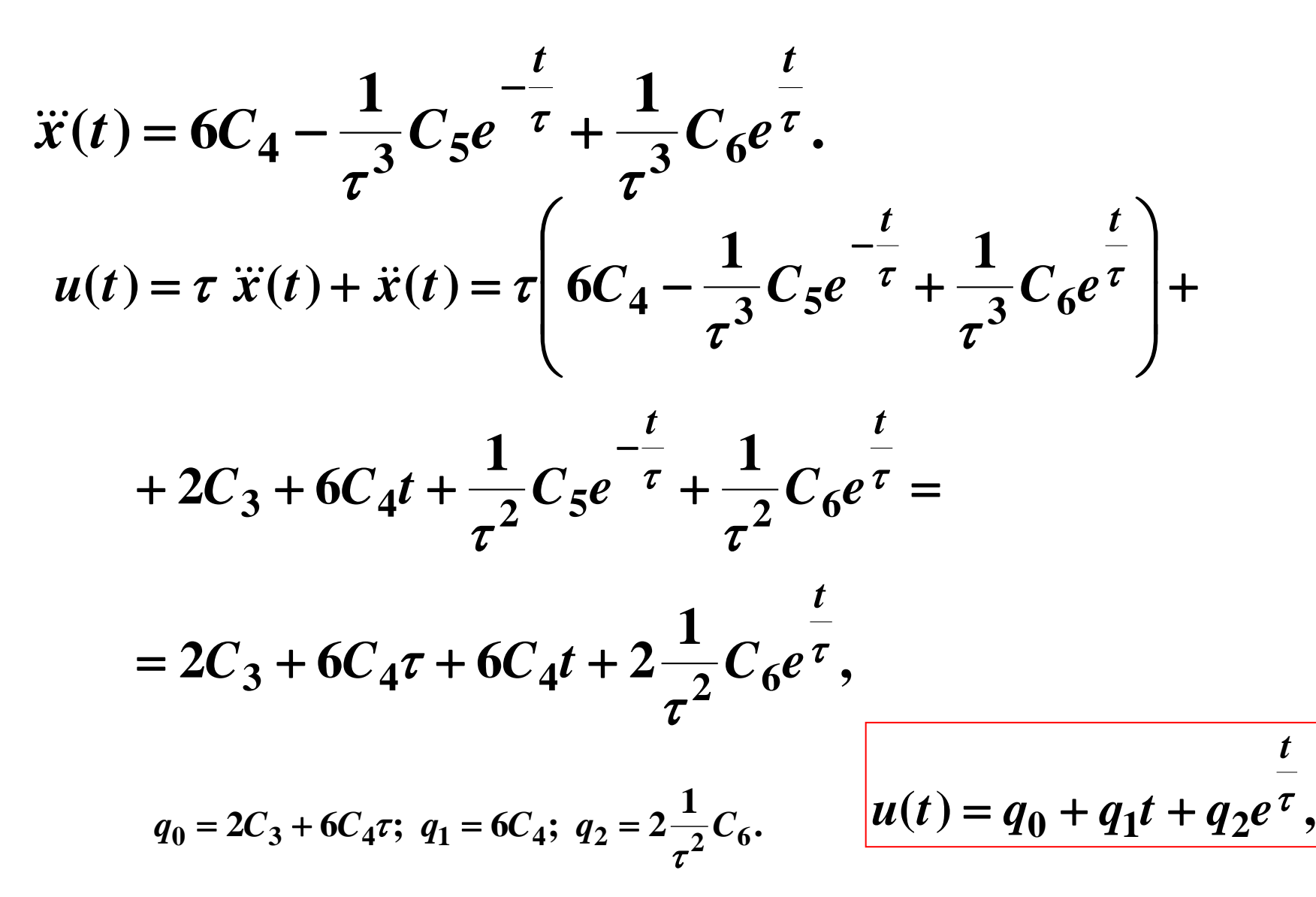

#### Program

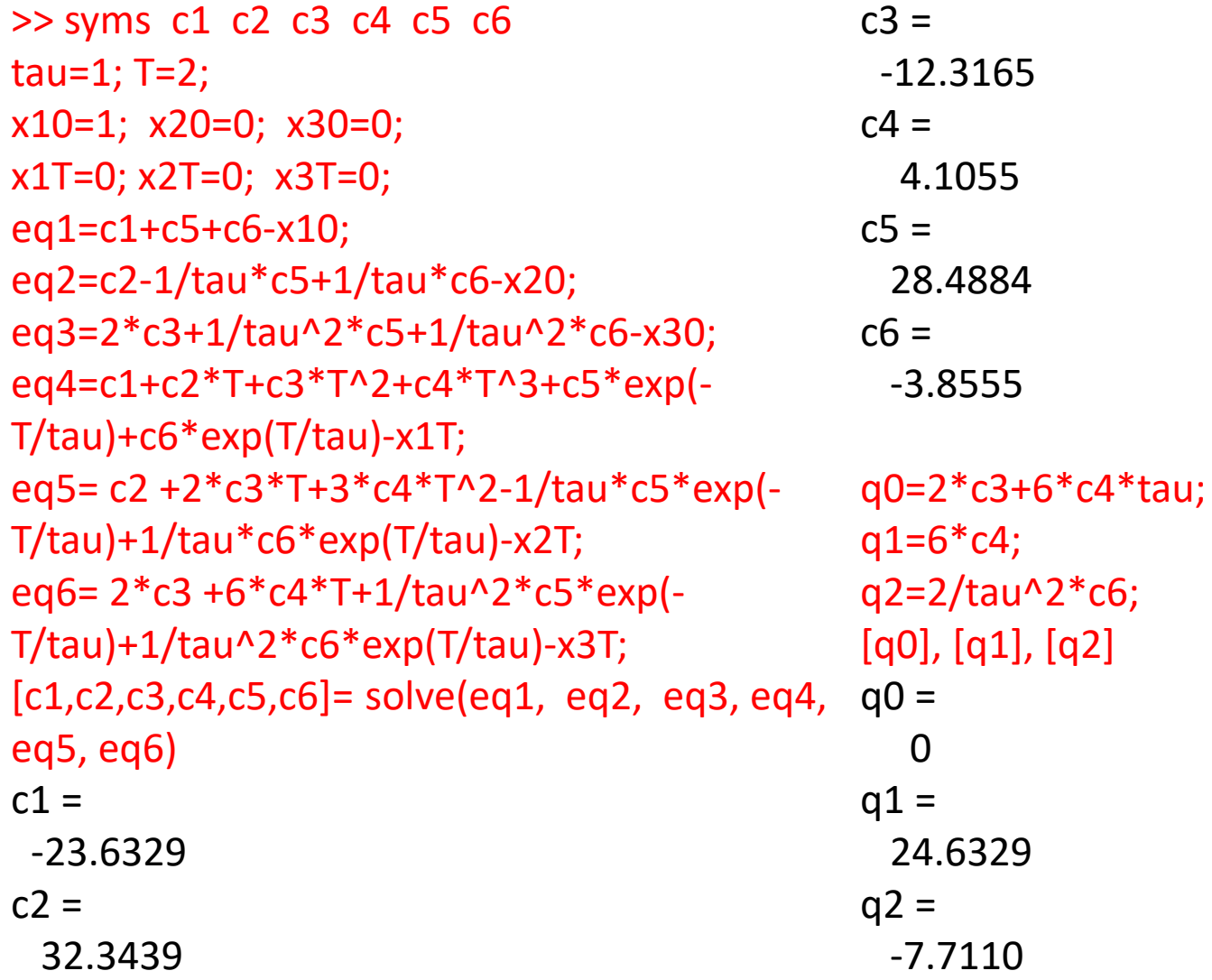

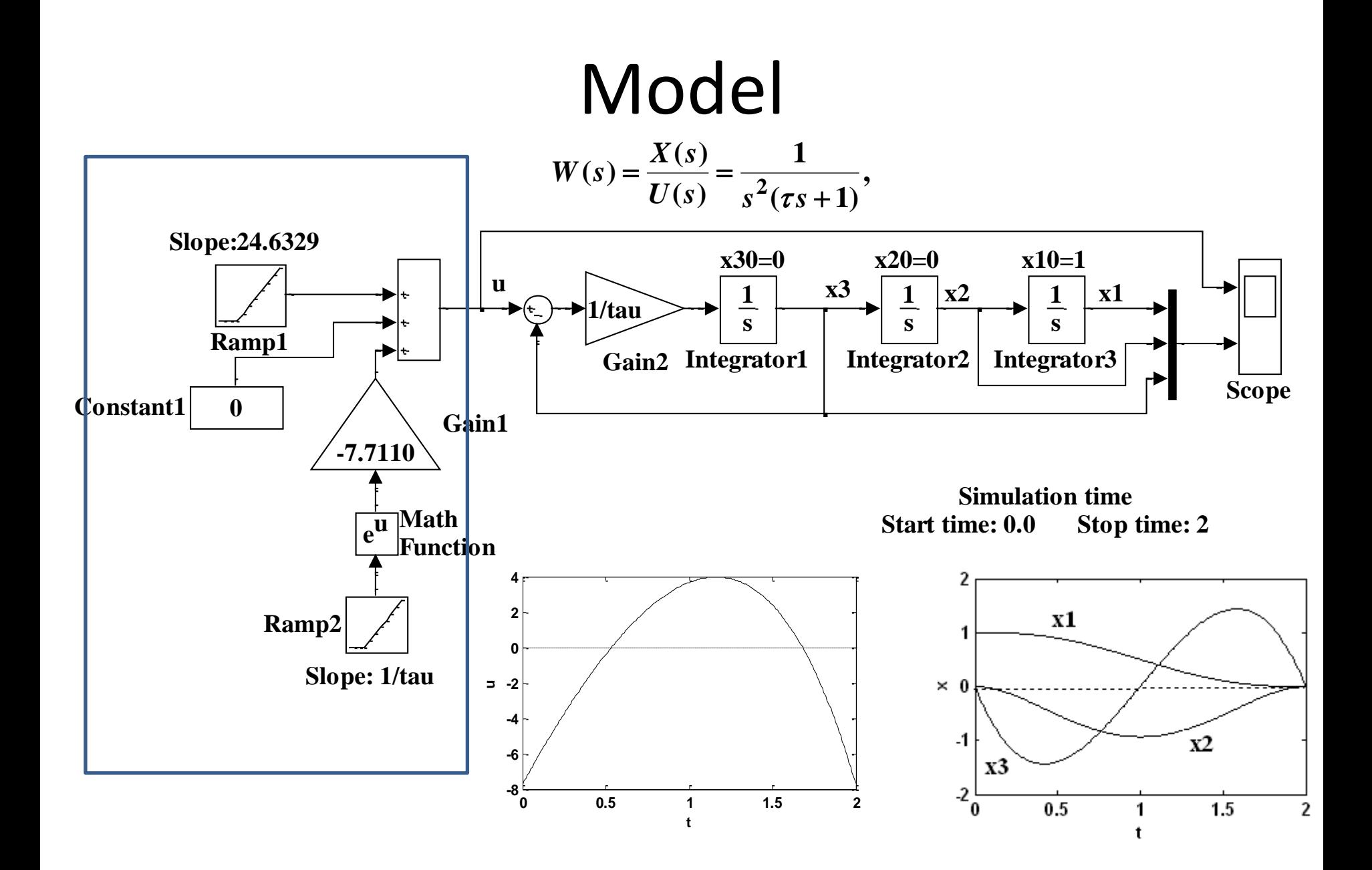

### Analiza

```
>> x1=c1+c2*t+c3*t.^2+c4*t.^3+c5*exp(-
1./tau*t)+c6*exp(1./tau*t);
plot(t,x1, 'k -')
hold on
x2 = c2 + 2*c3*t+3*c4*t.^2-1/tau*c5*exp(-
1./tau*t)+1/tau*c6*exp(1./tau*t);
plot(t,x2, 'k-')
hold on
x3= 2*c3 +6*c4*t+1/tau^2*c5*exp(-
1./tau*t)+1/tau^2*c6*exp(1./tau*t);
plot(t,x3, 'k-')
xlabel('t'), ylabel('x')
```
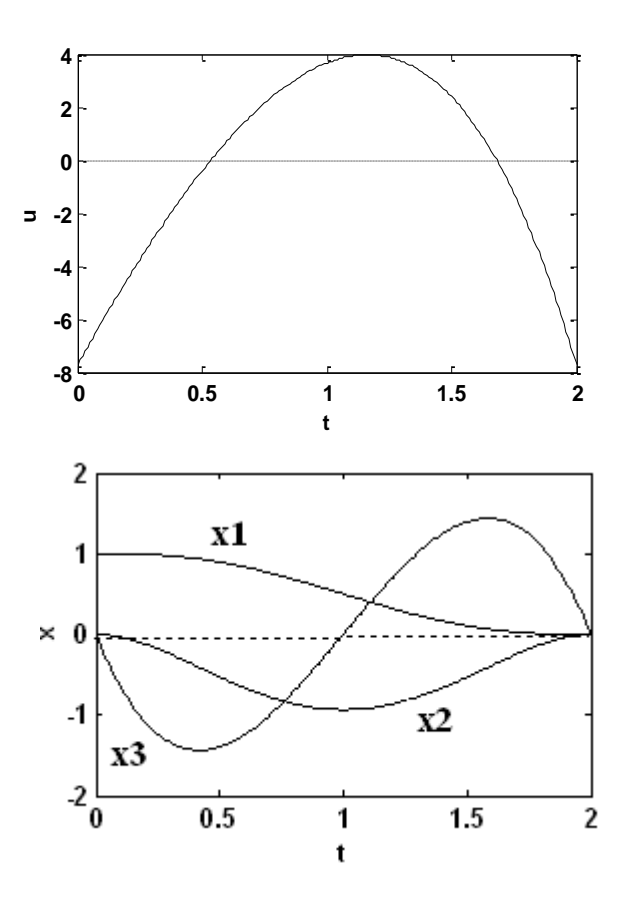

#### Oscylator harmoniczny tłumiony (2)

$$
W(s) = \frac{X(s)}{U(s)} = \frac{\omega_0^2}{s^2 + 2\xi\omega_0 s + \omega_0^2}
$$

$$
\ddot{x}(t) + 2\xi\omega_0 \dot{x}(t) + \omega_0^2 x(t) = \omega_0^2 u(t),
$$

\n
$$
\text{cylator harmoniczny} \, \text{tuminony (2)}
$$
\n

\n\n
$$
\begin{aligned}\n (s) &= \frac{X(s)}{U(s)} = \frac{\omega_0^2}{s^2 + 2\xi\omega_0 s + \omega_0^2} \\
 2\xi\omega_0 \dot{x}(t) + \omega_0^2 x(t) &= \omega_0^2 u(t), \\
 x_1(0) &= x(0) = 1, \quad x_2(0) = \dot{x}(0) = 1; \\
 x_1(T) &= x(T) = 0, \quad x_2(T) = \dot{x}(T) = 0; \\
 \xi &= 0, 1; \, \omega_0 = 0, 5 \, s^{-1}; T = 5 \, s. \\
 J &= \int_0^T F dt = \int_0^T u^2(t) dt = \int_0^T \left[ (\dot{x} + 2\xi\omega_0 \dot{x} + \omega_0^2 x) / \omega_0^2 \right]^2 dt,\n \end{aligned}
$$
\n

$$
J = \int_{0}^{T} F dt = \int_{0}^{T} u^{2}(t) dt = \int_{0}^{T} [(\ddot{x} + 2\xi\omega_{0}\dot{x} + \omega_{0}^{2}x)/\omega_{0}^{2}]^{2} dt,
$$

#### Układ dynamiczny II rzędu

Układ dynamiczny II rzędu - układ dynamiczny opisany równaniem:

$$
a_2 \frac{d^2 y(t)}{dt^2} + a_1 \frac{dy(t)}{dt} + a_0 y(t) = u(t)
$$

Jego transmitancja dana jest wzorem:

$$
G(s) = \frac{1}{a_2(s^2 + 2\tau s + \gamma^2)}
$$

gdzie:

$$
2\tau = \frac{a_1}{a_2}, \gamma^2 = \frac{a_0}{a_2}
$$

Gdy:

- $\bullet~\tau^2>\gamma^2$ , jest to układ przetłumiony
- $\bullet~\tau^2=\gamma^2$ , jest to układ tłumiony krytycznie
- $\bullet$   $\tau^2 < \gamma^2$ , jest to układ niedotłumiony

https://pl.wikipedia.org/wiki/Uk%C5%82ad dynamiczny II rz%C4%99du

#### Symulacja

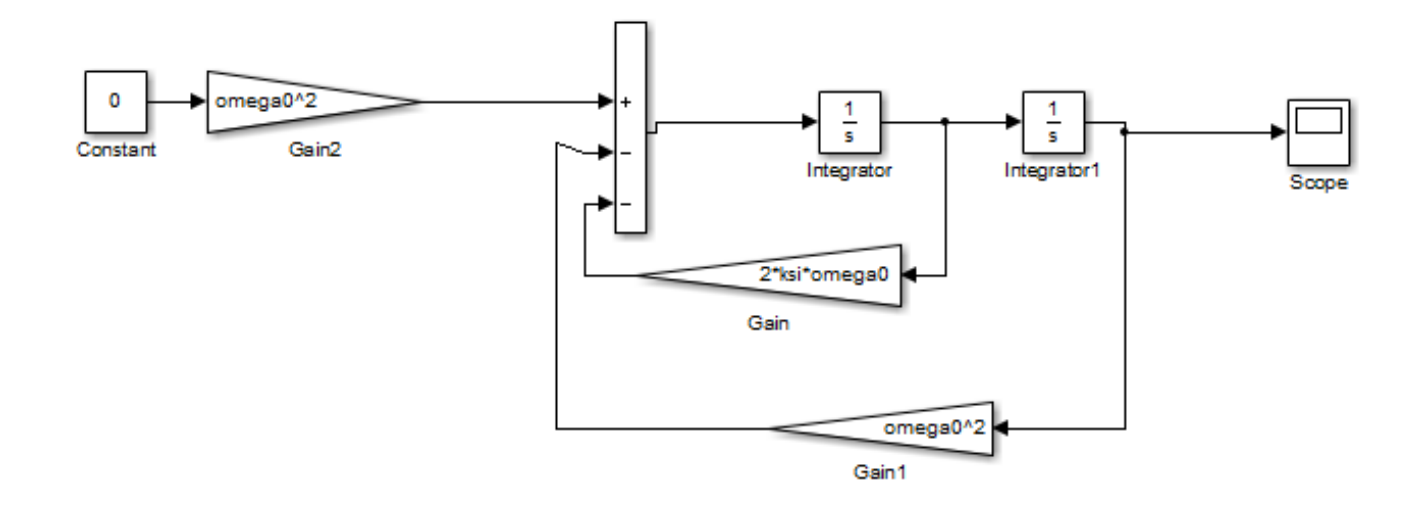

$$
x_1(0) = x(0) = 1
$$
,  $x_2(0) = \dot{x}(0) = 1$ ;  
\n $x_1(T) = x(T) = 0$ ,  $x_2(T) = \dot{x}(T) = 0$ ;  
\n $\xi = 0, 1$ ;  $\omega_0 = 0, 5 \text{ s}^{-1}$ ;  $T = 5 \text{ s}$ .

sprezynaKsiOmega.slx

#### Tłumienie

Ksi=0.1 Ksi=2

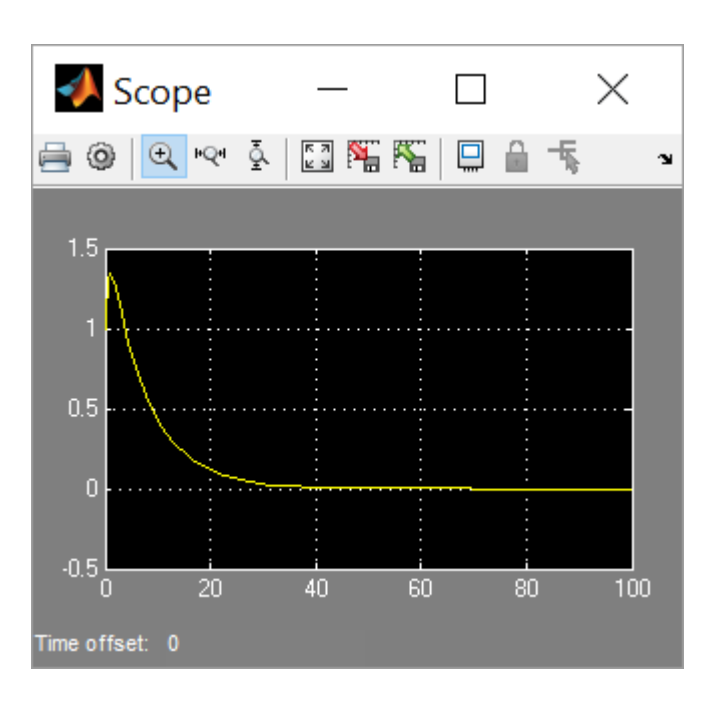

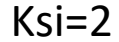

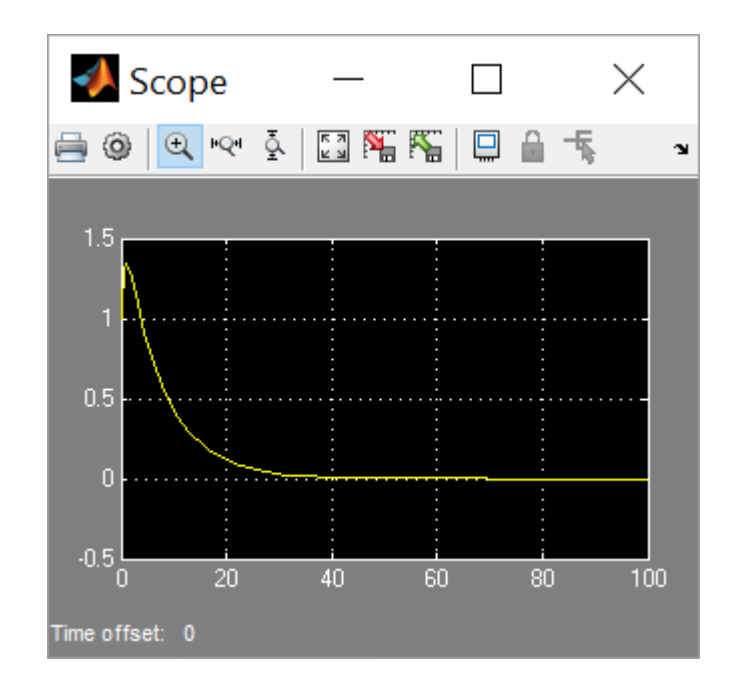

 $[(\ddot{x} + 2\xi\omega_0\dot{x} + \omega_0^2x)/\omega_0^2]^2$ . **2 2 0 2**  $\boldsymbol{F} = [(\boldsymbol{\ddot{x}})]$  $\begin{aligned} \text{Rozwigzz} \\ +2\xi\omega_0\dot{x} + \epsilon \end{aligned}$  $\dot{x} + \omega_0^2 x$ )/ $\omega$ 

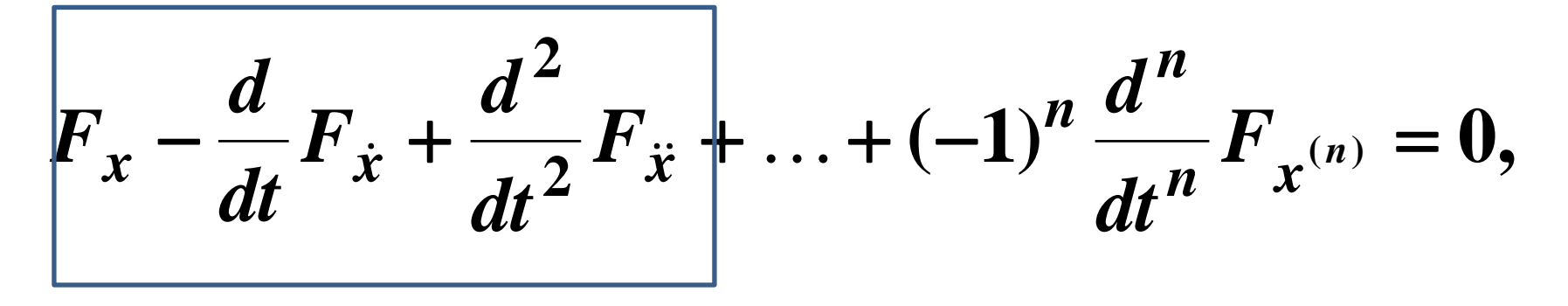

 $n = 2$ 

**0. 2 2**  $\frac{a}{x} - \frac{a}{4}F_{\dot{x}} + \frac{a}{4L^2}F_{\ddot{x}} =$ *dt d F dt d*  $F_{x} - \frac{u}{4} F_{\dot{x}} + \frac{u}{4} F_{\ddot{x}}$
### Obliczenia w MatLabie

>> syms ksi omega0 x xdot xdotdot F=((xdotdot+2\*ksi\*omega0\*xdot+omega0^2\*x)/omega0^2)^2;  $Fx=diff(F,'x')$ Fxdot=diff(F,'xdot') Fxdotdot=diff(F,'xdotdot')

Fx =  $2*(xdotdot+2*ksi*omegaega0*xdot+omegaega0^2*x)/omegaega0^2$ Fxdot = 4\*(xdotdot+2\*ksi\*omega0\*xdot+omega0^2\*x)/omega0^3\*ksi

$$
F_x = \frac{\partial F}{\partial x} = 2(\ddot{x} + 2\xi\omega_0 \dot{x} + \omega_0^2 x)/\omega_0^2,
$$
  
\n
$$
F_{\dot{x}} = \frac{\partial F}{\partial \dot{x}} = 4\xi(\ddot{x} + 2\xi\omega_0 \dot{x} + \omega_0^2 x)/\omega_0^2,
$$
  
\n
$$
F_{\dot{x}} = \frac{\partial F}{\partial \dot{x}} = 4\xi(\ddot{x} + 2\xi\omega_0 \dot{x} + \omega_0^2 x)/\omega_0^3,
$$
  
\n
$$
F_{\dot{x}} = \frac{\partial F}{\partial \dot{x}} = 2(\ddot{x} + 2\xi\omega_0 \dot{x} + \omega_0^2 x)/\omega_0^4,
$$
  
\n
$$
\frac{d^2}{dt^2}F_{\dot{x}} = 2(x^{(4)} + 2\xi\omega_0 \ddot{x} + \omega_0^2 \ddot{x})/\omega_0^4.
$$

Równanie Eulera-Poissona  

$$
2(\ddot{x} + 2\xi\omega_0 \dot{x} + \omega_0^2 x)/\omega_0^2 - 4\xi(\ddot{x} + 2\xi\omega_0 \dot{x} + \omega_0^2 \dot{x})/\omega_0^3 + 2(x^{(4)} + 2\xi\omega_0 \ddot{x} + \omega_0^2 \ddot{x})/\omega_0^4 = 0,
$$

lub

$$
x^{(4)} + 2\omega_0^2(1 - 2\xi^2)\ddot{x} + \omega_0^4x = 0.
$$

$$
>> x = dsolve('D4x+2*omega0^2*(1-2*ksi^2)*D2x+omega0^4*x=0');
$$

$$
\begin{array}{lll}\n & \text{ercty(x)} \\
\text{C1 } \exp((-\text{ksi} + (\text{ksi} - 1)) \text{) omega 0 t} \\
 & \text{C2 } t < 2 \\
 & \text{C3 } \exp((-\text{ksi} + (\text{ksi} - 1)) \text{) omega 0 t} \\
 & \text{C4 } t < 2 \\
 & \text{C5 } t < 2 \\
 & \text{C6 } t < 2 \\
 & \text{C7 } t < 2 \\
 & \text{C8 } t < 2 \\
 & \text{C9 } t < 2 \\
 & \text{C1 } t < 2 \\
 & \text{C1 } t < 2 \\
 & \text{C2 } t < 2 \\
 & \text{C1 } t < 2 \\
 & \text{C2 } t < 2 \\
 & \text{C3 } t < 2 \\
 & \text{C4 } t < 2 \\
 & \text{C5 } t < 2 \\
 & \text{C6 } t < 2 \\
 & \text{C7 } t < 2 \\
 & \text{C8 } t < 2 \\
 & \text{C9 } t < 2 \\
 & \text{C1 } t < 2 \\
 & \text{C1 } t < 2 \\
 & \text{C2 } t < 2 \\
 & \text{C3 } t < 2 \\
 & \text{C4 } t < 2 \\
 & \text{C5 } t < 2 \\
 & \text{C6 } t < 2 \\
 & \text{C7 } t < 2 \\
 & \text{C8 } t < 2 \\
 & \text{C9 } t < 2 \\
 & \text{C1 } t < 2 \\
 & \text{C1 } t < 2 \\
 & \text{C2 } t < 2 \\
 & \text{C3 } t < 2 \\
 & \text{C4 } t < 2 \\
 & \text{C5 } t < 2 \\
 & \text{C6 } t < 2 \\
 & \text{C7 } t < 2 \\
 & \text{C8 } t < 2 \\
 & \text{C9 } t < 2 \\
 & \text{C1 } t < 2 \\
 & \text{C1 } t < 2 \\
 & \text{C1 } t
$$

### Rozwiązanie

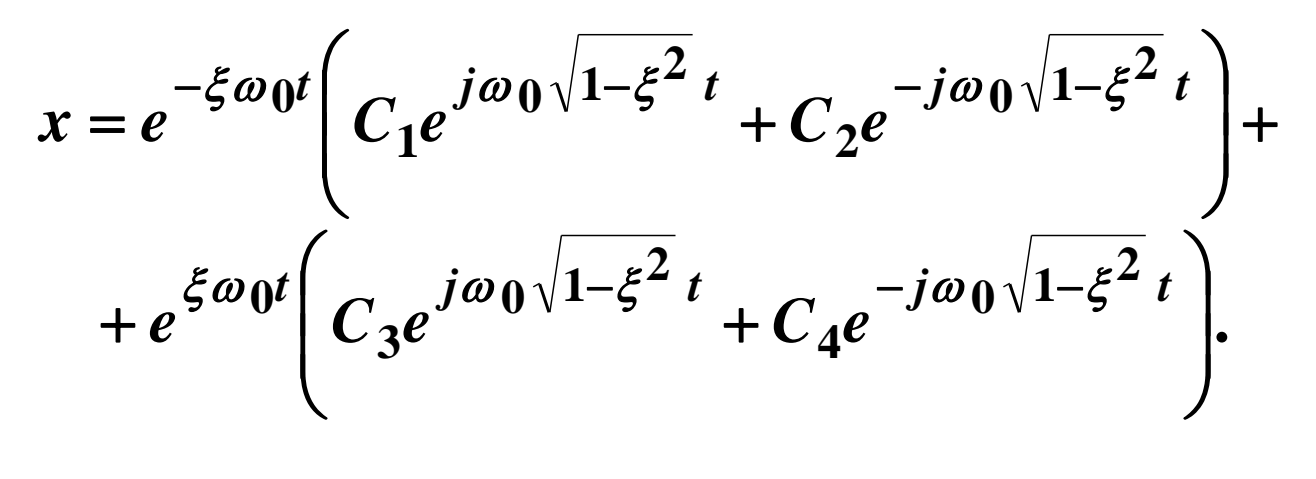

 $\xi < 1$ 

$$
x = e^{-\xi \omega_0 t} (C_1 \sin \omega_0 \sqrt{1 - \xi^2} t + C_2 \cos \omega_0 \sqrt{1 - \xi^2} t) +
$$
  
+  $e^{\xi \omega_0 t} (C_3 \sin \omega_0 \sqrt{1 - \xi^2} t + C_4 \cos \omega_0 \sqrt{1 - \xi^2} t).$ 

# Wyniki obliczenia

#### $xdot =$

-omega0\*ksi\*exp(-omega0\*ksi\*t)\*(C1\*sin(omega0\*(1-ksi^2)^(1/2)\*t)+C2\*cos(omega0\*(1-ksi^2)^(1/2)\*t))+exp( omega0\*ksi\*t)\*(C1\*cos(omega0\*(1-ksi^2)^(1/2)\*t)\*omega0\*(1-ksi^2)^(1/2)-C2\*sin(omega0\*(1 ksi^2)^(1/2)\*t)\*omega0\*(1-ksi^2)^(1/2))+omega0\*ksi\*exp(omega0\*ksi\*t)\*(C3\*sin(omega0\*(1 ksi^2)^(1/2)\*t)+C4\*cos(omega0\*(1-ksi^2)^(1/2)\*t))+exp(omega0\*ksi\*t)\*(C3\*cos(omega0\*(1 ksi^2)^(1/2)\*t)\*omega0\*(1-ksi^2)^(1/2)-C4\*sin(omega0\*(1-ksi^2)^(1/2)\*t)\*omega0\*(1-ksi^2)^(1/2))

### xdotdot =

omega0^2\*ksi^2\*exp(-omega0\*ksi\*t)\*(C1\*sin(omega0\*(1-ksi^2)^(1/2)\*t)+C2\*cos(omega0\*(1-ksi^2)^(1/2)\*t))- 2\*omega0\*ksi\*exp(-omega0\*ksi\*t)\*(C1\*cos(omega0\*(1-ksi^2)^(1/2)\*t)\*omega0\*(1-ksi^2)^(1/2)-C2\*sin(omega0\*(1 ksi^2)^(1/2)\*t)\*omega0\*(1-ksi^2)^(1/2))+exp(-omega0\*ksi\*t)\*(-C1\*sin(omega0\*(1-ksi^2)^(1/2)\*t)\*omega0^2\*(1 ksi^2)-C2\*cos(omega0\*(1-ksi^2)^(1/2)\*t)\*omega0^2\*(1 ksi^2))+omega0^2\*ksi^2\*exp(omega0\*ksi\*t)\*(C3\*sin(omega0\*(1-ksi^2)^(1/2)\*t)+C4\*cos(omega0\*(1 ksi^2)^(1/2)\*t))+2\*omega0\*ksi\*exp(omega0\*ksi\*t)\*(C3\*cos(omega0\*(1-ksi^2)^(1/2)\*t)\*omega0\*(1-ksi^2)^(1/2)-  $C4$ \*sin(omega0\*(1-ksi^2)^(1/2)\*t)\*omega0\*(1-ksi^2)^(1/2))+exp(omega0\*ksi\*t)\*(-C3\*sin(omega0\*(1ksi^2)^(1/2)\*t)\*omega0^2\*(1-ksi^2)-C4\*cos(omega0\*(1-ksi^2)^(1/2)\*t)\*omega0^2\*(1-ksi^2))

### Wyznaczenie współczynników  $1, 2, 2, 3, 4$  $C_1, C_2, C_3, C$

$$
x_1(0) = x(0) = 1
$$
,  $x_2(0) = \dot{x}(0) = 1$ ;  
\n $x_1(T) = x(T) = 0$ ,  $x_2(T) = \dot{x}(T) = 0$ ;  
\n $\xi = 0, 1$ ;  $\omega_0 = 0, 5 \text{ s}^{-1}$ ;  $T = 5 \text{ s}$ .

syms ksi omega0 C1 C2 C3 C4 t % wprowadzenie x x=exp(-ksi\*omega0\*t)\*(C1\*sin(omega0\*sqrt(1 ksi^2)\*t)+C2\*cos(omega0\*sqrt(1 ksi^2)\*t))+exp(ksi\*omega0\*t)\*(C3\*sin(omega0\*sqrt(1 ksi^2)\*t)+C4\*cos(omega0\*sqrt(1-ksi^2)\*t));  $xdot=diff(x,'t')$ xdotdot= diff(xdot,'t')

## Układ równań

>> **t=0;** x0=exp(-ksi\*omega0\*t)\*(C1\*sin(omega0\*sqrt(1-ksi^2)\*t)+C2\*cos(omega0\*sqrt(1 ksi^2)\*t))+exp(ksi\*omega0\*t)\*(C3\*sin(omega0\*sqrt(1-ksi^2)\*t)+C4\*cos(omega0\*sqrt(1-ksi^2)\*t))

 $x0 = C2 + C4$ 

xdot0=-omega0\*ksi\*exp(-omega0\*ksi\*t)\*(C1\*sin(omega0\*(1-ksi^2)^(1/2)\*t)+C2\*cos(omega0\*(1 ksi^2)^(1/2)\*t))+exp(-omega0\*ksi\*t)\*(C1\*cos(omega0\*(1-ksi^2)^(1/2)\*t)\*omega0\*(1-ksi^2)^(1/2)-  $C2^*$ sin(omega0\*(1-ksi^2)^(1/2)\*t)\*omega0\*(1-ksi^2)^(1/2))+omega0\*ksi\*exp(omega0\*ksi\*t)\*(C3\*sin(omega0\*(1ksi^2)^(1/2)\*t)+C4\*cos(omega0\*(1-ksi^2)^(1/2)\*t))+exp(omega0\*ksi\*t)\*(C3\*cos(omega0\*(1 ksi^2)^(1/2)\*t)\*omega0\*(1-ksi^2)^(1/2)-C4\*sin(omega0\*(1-ksi^2)^(1/2)\*t)\*omega0\*(1-ksi^2)^(1/2))

 $xdot0 = -omega0*ksi*C2+C1*omega0*(1-ksi^2)(1/2)+omega0*ksi*C4+C3*omega0*(1-ksi^2)(1/2)$ 

#### >>**syms T**

xT=exp(-ksi\*omega0\*T)\*(C1\*sin(omega0\*sqrt(1-ksi^2)\*T)+C2\*cos(omega0\*sqrt(1 ksi^2)\*T))+exp(ksi\*omega0\*T)\*(C3\*sin(omega0\*sqrt(1-ksi^2)\*T)+C4\*cos(omega0\*sqrt(1-ksi^2)\*T));

>>xdotT=-omega0\*ksi\*exp(-omega0\*ksi\*T)\*(C1\*sin(omega0\*(1-ksi^2)^(1/2)\*T)+C2\*cos(omega0\*(1 ksi^2)^(1/2)\*T))+exp(-omega0\*ksi\*T)\*(C1\*cos(omega0\*(1-ksi^2)^(1/2)\*T)\*omega0\*(1-ksi^2)^(1/2)- C2\*sin(omega0\*(1-ksi^2)^(1/2)\*T)\*omega0\*(1-ksi^2)^(1/2))+omega0\*ksi\*exp(omega0\*ksi\*T)\*(C3\*sin(omega0\*(1 ksi^2)^(1/2)\*T)+C4\*cos(omega0\*(1-ksi^2)^(1/2)\*T))+exp(omega0\*ksi\*T)\*(C3\*cos(omega0\*(1 ksi^2)^(1/2)\*T)\*omega0\*(1-ksi^2)^(1/2)-C4\*sin(omega0\*(1-ksi^2)^(1/2)\*T)\*omega0\*(1-ksi^2)^(1/2))

## Rozwiązanie systemu równań

 $T=5$ :

ksi=0.1; omega0=0.5;

 $x0=1$ ;  $x$ dot $0=1$ ;  $xT=0$ ;  $x$ dot $T=0$ ;

**eq1**= C2+C4-x0;

**eq2**=-omega0\*ksi\*C2+C1\*omega0\*(1-ksi^2)^(1/2)+omega0\*ksi\*C4+C3\*omega0\*(1-ksi^2)^(1/2)-xdot0;

**eq3**=exp(-ksi\*omega0\*T)\*(C1\*sin(omega0\*sqrt(1-ksi^2)\*T)+C2\*cos(omega0\*sqrt(1-

ksi^2)\*T))+exp(ksi\*omega0\*T)\*(C3\*sin(omega0\*sqrt(1-ksi^2)\*T)+C4\*cos(omega0\*sqrt(1-ksi^2)\*T))-xT;

**eq4**=-omega0\*ksi\*exp(-omega0\*ksi\*T)\*(C1\*sin(omega0\*(1-ksi^2)^(1/2)\*T)+C2\*cos(omega0\*(1-

ksi^2)^(1/2)\*T))+exp(-omega0\*ksi\*T)\*(C1\*cos(omega0\*(1-ksi^2)^(1/2)\*T)\*omega0\*(1-ksi^2)^(1/2)-

C2\*sin(omega0\*(1-ksi^2)^(1/2)\*T)\*omega0\*(1-ksi^2)^(1/2))+omega0\*ksi\*exp(omega0\*ksi\*T)\*(C3\*sin(omega0\*(1-

ksi^2)^(1/2)\*T)+C4\*cos(omega0\*(1-ksi^2)^(1/2)\*T))+exp(omega0\*ksi\*T)\*(C3\*cos(omega0\*(1-

ksi^2)^(1/2)\*T)\*omega0\*(1-ksi^2)^(1/2)-C4\*sin(omega0\*(1-ksi^2)^(1/2)\*T)\*omega0\*(1-ksi^2)^(1/2))- xdotT;

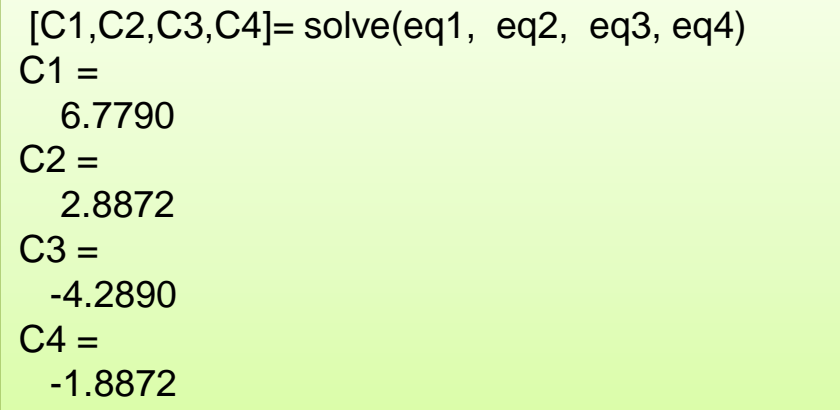

## Symulacja

### $T = 5$ ;

ksi=0.1; omega0=0.5; C1 =6.7790; C2 =2.8872; C3 =-4.2890;  $C4 = -1.8872$ ;

#### **t=0:0.01:5;**

```
 x=exp(-ksi*omega0*t).*(C1*sin(omega0*sqrt(1-ksi^2)*t)+C2*cos(omega0*sqrt(1-
ksi^2)*t))+exp(ksi*omega0*t).*(C3*sin(omega0*sqrt(1-ksi^2)*t)+C4*cos(omega0*sqrt(1-ksi^2)*t));
  xdot=-omega0*ksi*exp(-omega0*ksi*t).*(C1*sin(omega0*(1-ksi^2)^(1/2)*t)+C2*cos(omega0*(1-
ksi^2)^(1/2)*t))+exp(-omega0*ksi*t).*(C1*cos(omega0*(1-ksi^2)^(1/2)*t)*omega0*(1-ksi^2)^(1/2)-
C2*sin(omega0*(1-ksi/2)^{(1/2)}t)*t)*omega0*(1-ksi<sup>\lambda</sup>2)\lambda(1/2))+omega0*ksi*exp(omega0*ksi*t).*(C3*sin(omega0*(1-
ksi^2)^(1/2)*t)+C4*cos(omega0*(1-ksi^2)^(1/2)*t))+exp(omega0*ksi*t).*(C3*cos(omega0*(1-
ksi^2)^(1/2)*t)*omega0*(1-ksi^2)^(1/2)-C4*sin(omega0*(1-ksi^2)^(1/2)*t)*omega0*(1-ksi^2)^(1/2));
  xdotdot=omega0^2*ksi^2*exp(-omega0*ksi*t).*(C1*sin(omega0*(1-ksi^2)^(1/2)*t)+C2*cos(omega0*(1-
ksi^2)^(1/2)*t))-2*omega0*ksi*exp(-omega0*ksi*t).*(C1*cos(omega0*(1-ksi^2)^(1/2)*t)*omega0*(1-ksi^2)^(1/2)-
C2*sin(omega0*(1-ksi^2)^(1/2)*t)*omega0*(1-ksi^2)^(1/2))+exp(-omega0*ksi*t).*(-C1*sin(omega0*(1-
ksi^2)^(1/2)*t)*omega0^2*(1-ksi^2)-C2*cos(omega0*(1-ksi^2)^(1/2)*t)*omega0^2*(1-
ksi^2))+omega0^2*ksi^2*exp(omega0*ksi*t).*(C3*sin(omega0*(1-ksi^2)^(1/2)*t)+C4*cos(omega0*(1-
ksi^2)^(1/2)*t))+2*omega0*ksi*exp(omega0*ksi*t).*(C3*cos(omega0*(1-ksi^2)^(1/2)*t)*omega0*(1-ksi^2)^(1/2)-
C4*sin(omega0*(1-ksi^2)^(1/2)*t)*omega0*(1-ksi^2)^(1/2))+exp(omega0*ksi*t).*(-C3*sin(omega0*(1-
ksi^2)^(1/2)*t)*omega0^2*(1-ksi^2)-C4*cos(omega0*(1-ksi^2)^(1/2)*t)*omega0^2*(1-ksi^2));
```
#### Wyznaczenie sterowania  $(t) = (\ddot{x} + 2\xi\omega_0\dot{x} + \omega_0^2x)/\omega_0^2$ . **2 0 2**  $u(t) = (\ddot{x})$ aczenie ste<br>+ 2*ξω*<sub>0</sub> ๋ + ·  $\dot{x} + \omega_0^2 x$ )/ $\omega$

$$
\omega_0 = 0.5 \qquad \qquad \xi = 0.1
$$

u=(xdotdot+2\*ksi\*omega0\*xdot+omega0^ 2\*x) /omega0^2; plot(t,x) hold on plot(t,xdot, '--') hold on plot(t,u, '-.') xlabel('t'), ylabel('x,xdot,u')

,

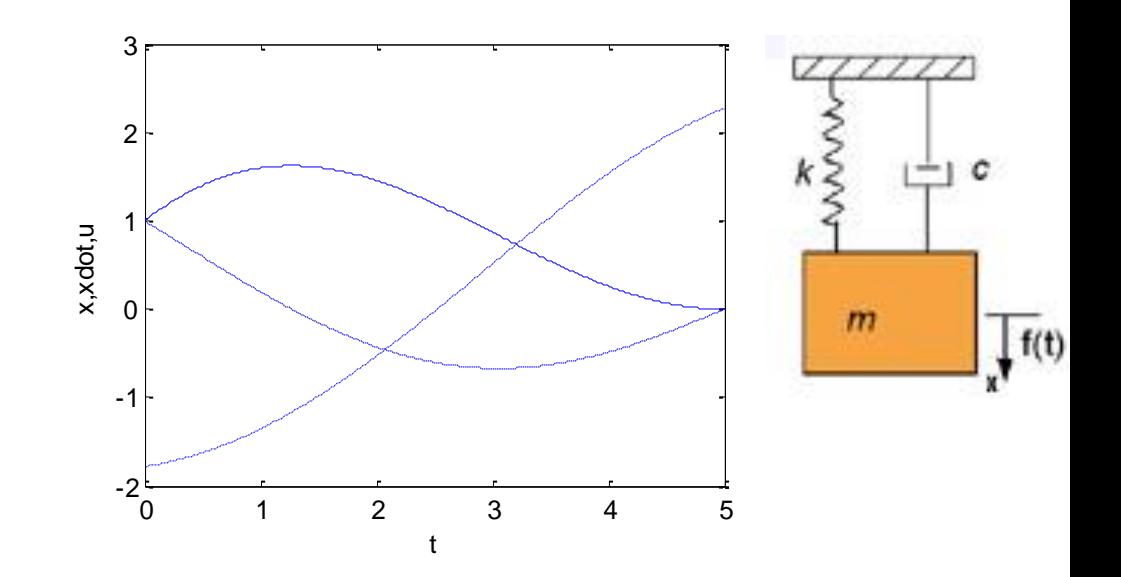

## Symulacja

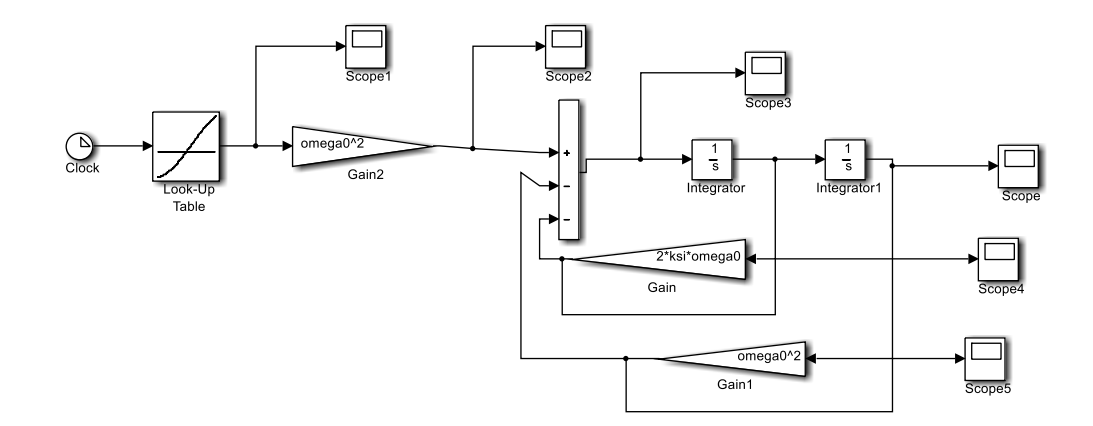

sprezynaKsiOmegaSterowanie.slx

### Sterowanie optymalne

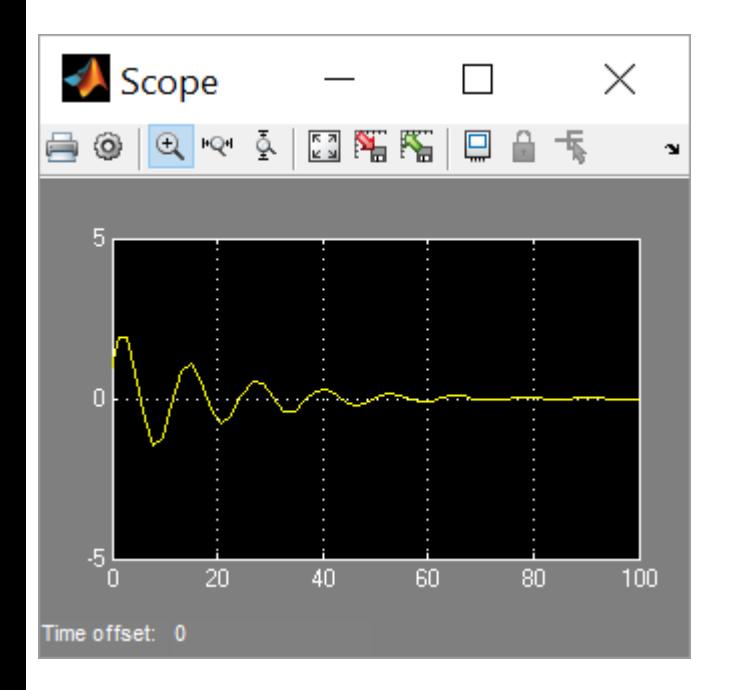

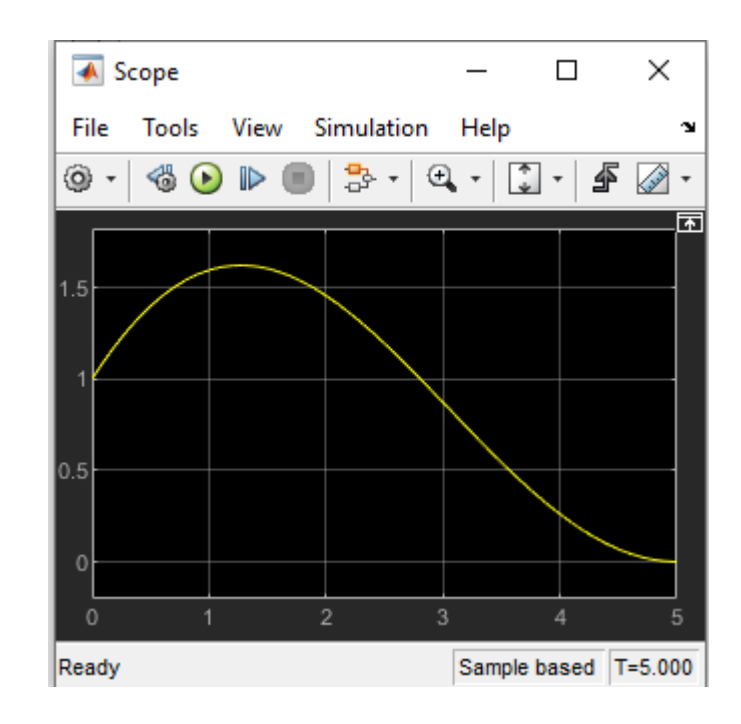